#### RESOLUCIÓN 506 DE 2021

(abril 19)

Diario Oficial No. 51.651 de 20 de abril de 2021

## MINISTERIO DE SALUD Y PROTECCIÓN SOCIAL

Por la cual se adopta el Anexo Técnico "Campos de datos adicionales del sector salud incluidos en

Resumen de Notas de Vigencia

## NOTAS DE VIGENCIA:

- Modificada por la Resolución 1526 de 2021, 'por la cual se modifica el artículo 10 de la Resoluc publicada en el Diario Oficial No. 51.813 de 30 de septiembre de 2021.

- Modificada por la Resolución 1136 de 2021, 'por la cual se modifica el artículo 10 de la Resolución

## EL MINISTRO DE SALUD Y PROTECCIÓN SOCIAL,

en ejercicio de las facultades legales y reglamentarias, en especial las conferidas por los artículos 1<sup>7</sup>

#### CONSIDERANDO:

Que el Decreto número 358 de 2020, reglamenta los artículos 511, 615, 616-1, 616-2, 616-4, 617, 6 en cuanto a la factura de venta o documento equivalente.

Que el artículo 1.6.1.4.8 del Decreto número 358 de 2020, determina los requisitos de la factura de los documentos equivalentes, se podrán incorporar a la citada factura los requisitos adicionales que

Que la Unidad Administrativa Especial - Dirección de Impuestos y Aduanas Nacionales (DIAN) ex gov.co/facturacion-electronica en la que se incorporará la información propia del sector salud, com

Que, en atención a lo anterior, mediante la Resolución número 084 de 2021 este Ministerio estableo la factura electrónica de venta", como requisitos adicionales que deben cumplir los actores del sectorica

Que mediante la Resolución número 012 de 2021 de la DIAN, se modificó, entre otros, el artículo (

Que el numeral 18, del nuevo anexo "Suplemento I: Información de sectores 18.1, Salud", dispone http://url.minsalud.gov.co/facturacion-electronica, entrará a regir una vez que el Ministerio de Salu

Que conforme con lo anteriormente expuesto, y dadas las modificaciones incorporadas en el nuevo UBL del Anexo Técnico, se requiere unificar estos ajustes en un solo cuerpo normativo acorde con

En mérito de lo expuesto,

#### RESUELVE:

ARTÍCULO 10. OBJETO, <Artículo modificado por el por el artículo 1 de la Resolución 1526 de . datos en formato XML como requisitos adicionales que deberán cumplir los actores del sector salud

El anexo técnico, que hace parte integral de la presente resolución, se dispondrá en la URL http://ul más tardar el 31 de marzo de 2022, sin perjuicio de que los agentes en el marco de los acuerdos de

Notas de Vigencia

- Artículo modificado por el por el artículo 1 de la Resolución 1526 de 2021, 'por la cual se modi factura electrónica de venta"', publicada en el Diario Oficial No. 51.813 de 30 de septiembre de 2

- Artículo modificado por el artículo 1 de la Resolución 1136 de 2021, 'por la cual se modifica el

Legislación Anterior

Texto modificado por la Resolución 1136 de 2021:

ARTÍCULO 1. <Artículo modificado por el artículo 1 de la Resolución 1136 de 2021. El nuevo t formato XML como requisitos adicionales que deberán cumplir los actores del sector salud en la

El anexo técnico, que hace parte integral de la presente resolución, se dispondrá en la URL http:// tardar el 1 de octubre de 2021

Texto original de la Resolución 506 de 2021:

ARTÍCULO 1. La presente resolución tiene por objeto adoptar el Anexo Técnico "Campos de da de la factura electrónica de venta, así como establecer disposiciones para su implementación.

El anexo técnico, que hace parte integral de la presente resolución, se dispondrá en la URL http:// tardar el 31 de julio de 2021.

ARTÍCULO 20. ÁMBITO DE APLICACIÓN. Las disposiciones contenidas en la presente reso

1. Los prestadores de servicios de salud

2. Los laboratorios de salud pública

- 3. Los operadores logísticos y gestores farmacéuticos
- 4. Las entidades que en el marco de sus funciones legales deban entregar los datos del Registro Ind
- 5. Las Entidades Promotoras de Salud (EPS)
- 6. Las entidades adaptadas
- 7. Las entidades territoriales
- 8. Las administradoras de riesgos laborales (ARL) en el componente salud.

9. Las compañías de seguros autorizadas para ofrecer pólizas del Seguro Obligatorio de Accidentes

10. Las entidades que ofrecen planes voluntarios de salud.

11. La Administradora de los Recursos del Sistema General de Seguridad Social en Salud (ADRES).

PARÁGRAFO. Se entienden como facturadores electrónicos del sector salud a las entidades encarg

ARTÍCULO 30. DEL SUMINISTRO DE LA INFORMACIÓN PARA EL DILIGENCIAMIEN electrónicos y las secretarías de salud del orden departamental, distrital o municipal, las entidades r demás pagadores.

La información de los campos de datos adicionales deberá ser consistente con la representación grá

PARÁGRAFO 10. En caso de no existir contrato, las entidades responsables de pago y demás paga

PARÁGRAFO 20. Cuando se presenten inconsistencias en los campos de datos del sector salud adicionales en el serán causal de la formato XML, estas no pago. Cuando xerán causal de no pago. El serán causal de no pago. Cuando

 $\mathbf{I}$ ARTÍCULO 40. TRAZABILIDAD DE LA FACTURA DE VENTA DE LOS SERVICIOS Y T notas crédito, notas débito y demás instrumentos electrónicos son trasmitidas con el documento ele

 $\Box$ ARTÍCULO 50. RESPONSABILIDADES DE FACTURADORES ELECTRÓNICOS Y PROV factura electrónica de venta con validación previa de la DIAN, a las entidades responsables de pago autorizadas para ofrecer el SOAT, las entidades que ofrecen planes voluntarios de salud y demás pa

La información de que trata el Anexo Técnico "Campos de datos adicionales del sector salud inclui

PARÁGRAFO. Las entidades responsables de pago y demás pagadores no podrán exigir ni incluir

ARTÍCULO 60. SEGUIMIENTO Y CONTROL. La Superintendencia Nacional de Salud efectu legales vigentes.

ARTÍCULO 70. COMUNICACIÓN. La presente resolución se comunicará a la Unidad Admini

ARTÍCULO 80. VIGENCIA Y DEROGATORIAS. La presente resolución rige a partir de su pu

PUBLÍQUESE Y CÚMPLASE.

Dada en Bogotá, D. C., a 19 de abril de 2021.

El Ministro de Salud y Protección Social,

Fernando Ruíz Gómez.

ANEXO TÉCNICO.

 $\Box$ 

CAMPOS DE DATOS ADICIONALES DEL SECTOR SALUD INCLUIDOS EN LA GENERAC

Objeto. El presente anexo especifica los detalles de la información que deberá incorporarse a la fac contenidos de los campos de datos adicionales del sector salud que se utilizarán para las facturas el

Campos de datos del sector salud en formato XML para las facturas electrónicas de venta. Los facto dispuesto por la Unidad Administrativa Especial Dirección de Impuestos y Aduanas Nacionales (D

- 1. Código del prestador de servicios de salud
- 2. Tipo de documento de identificación del usuario
- 3. Número de documento de identificación del usuario
- 4. Primer apellido del usuario
- 5. Segundo apellido del usuario
- 6. Primer nombre del usuario
- 7. Segundo nombre del usuario
- 8. Tipo de usuario
- 9. Modalidades de contratación y de pago
- 10. Cobertura o plan de beneficios
- 11. Número de autorización
- 12. Número de mi prescripción (MIPRES)
- 13. Número de ID entrega de mi prescripción (MIPRES)
- 14. Número de contrato
- 15. Número de póliza
- 16. Copago
- 17. Cuota moderadora
- 18. Cuota de recuperación
- 19. Pagos compartidos en planes voluntarios de salud
- 20. Fecha de inicio del periodo de facturación
- 21. Fecha final del periodo de facturación
- 1. CODIGO\_PRESTADOR Código del prestador de servicios de salud:

a) Descripción / Contenido: Debe registrarse el código asignado en el Sistema General de Segurida pública y demás casos de excepción.

- b) Diligenciamiento en la factura electrónica de venta: Es obligatorio cuando se facture por usuario.
- c) Valores permitidos: Texto. Diligenciar con los valores de la tabla de prestador de servicios de salud pública.
- 2. TIPO\_DOCUMENTO\_IDENTIFICACION Tipo de documento de identifi- cación del usuario:
- a) Descripción/ Contenido: Debe registrarse el tipo de documento de identifica- ción del usuario al

Para los colombianos:

- Para menores de 3 meses, el tipo documento es el registro civil o el certificado de nacido vivo.
- Para menores de 7 años, el tipo documento es el registro civil.
- Los menores entre 7 y 17 años cumplidos, deben identificarse con la tarjeta de

identidad.

- Para mayores de 18 años, el documento con el cual se deben identificar es la cédula de ciudadanía.

- Para los adultos afiliados como Población Especial del Régimen Subsidiado que no están identific

- Para los menores afiliados como Población Especial del Régimen Subsidiado que no están identif

- Para los casos de personas colombianas donde no tenga o no se conozca la identificación del usua Para los extranjeros:

- Los extranjeros que se encuentran de paso en el país se identifican con Cédula de Extranjería (CE)

- Para personas extranjeras de cualquier edad que no posean CE, PA, CD, SC o PE, pero que tienen

- Para el caso de extranjeros que no tengan o no se conozca la identificación del usuario se utilizará

- Para menores de 7 años, si son extranjeros el documento válido es el pasaporte.

Nota 1. El pasaporte es el documento que acredita la identidad de un extranjero que cuenta con una Nota 2. Para el caso de poblaciones especiales, en las cuales la población no está identificada por la Nota 3. Para los venezolanos se tendrá el Permiso Especial de Permanencia -PE como documento v b) Diligenciamiento en la factura electrónica: Obligatorio cuando se facture por usuario o multiusua c) Valores permitidos: Texto. Puede contener los siguientes valores permitidos, que son excluyente Tabla 1. Valores permitidos para tipo de documento de identificación

del usuario:

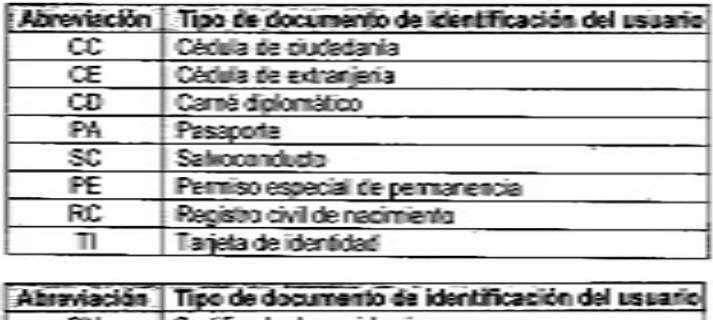

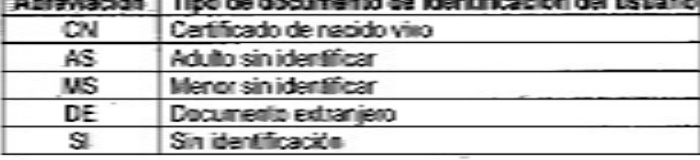

3. NUMERO\_DOCUMENTO\_IDENTIFICACION - Número de documento de

identificación del usuario:

a) Descripción / Contenido: Debe registrarse el número del documento de iden-tificación de acuero

b) Diligenciamiento en la factura electrónica de venta: Obligatorio cuando se facture por usuario o

c) Valores permitidos: Un único valor. Alfanumérico. Longitud mínima de 3 y máxima de 16.

4. PRIMER\_APELLIDO - Primer apellido del usuario:

a) Descripción / Contenido: Debe registrarse el primer apellido del usuario cuan- do este tiene dos a

b) Diligenciamiento en la factura electrónica de venta: Obligatorio cuando se facture por usuario o

c) Valores permitidos: Texto. De acuerdo como se especifica en el documento de identificación.

5. SEGUNDO\_APELLIDO - Segundo apellido del usuario:

a) Descripción / Contenido: Debe registrarse el segundo apellido cuando el usua- rio lo tiene.

b) Diligenciamiento en la factura electrónica de venta: Obligatorio cuando se facture por usuario o

c) Valores permitidos: Texto. De acuerdo como se especifica en el documento de identificación.

6. PRIMER\_NOMBRE - Primer nombre del usuario:

a) Descripción / Contenido: Debe registrarse el primer nombre del usuario.

b) Diligenciamiento en la factura electrónica de venta: Obligatorio cuando se facture por usuario o

c) Valores permitidos: Texto. De acuerdo como se especifica en el documento de identificación.

7. SEGUNDO\_NOMBRE - Segundo nombre del Usuario:

a) Descripción / Contenido: Debe registrarse el segundo nombre si lo tiene.

b) Diligenciamiento en la factura electrónica de venta: Obligatorio cuando se facture por usuario o

c) Valores permitidos: Texto. De acuerdo como se especifica en el documento de identificación.

8. TIPO\_USUARIO - Tipo de usuario:

a) Descripción / Contenido: Debe registrarse la condición de afiliación o el rela-cionamiento de la i. Contributivo cotizante: afiliados que en su calidad de cotizantes efectúan apor- tes al Régimen Co ii. Contributivo beneficiario: afiliados que hacen parte de un grupo familiar de un cotizante según l iii. Contributivo adicional: aquellos afiliados adicionales que hacen parte de un grupo familiar de u número 780 de 2016 o la norma que lo modifique o sustituya, y por los cuales se cancela el valor de la UPC adicional.

iv. Subsidiado: aquellos afiliados al Régimen Subsidiado que no tienen las calida- des para ser afili v. Sin régimen: población no asegurada al Sistema General de Seguridad Social en Salud en los téri Parte 9 del Libro 2 del Decreto número 780 de 2016 o la norma que lo modifique o sustituya.

vi. Especial o Excepción cotizante: personas afiliadas en calidad de cotizantes a los Regímenes Esp

vii. Especial o Excepción beneficiario: personas afiliadas en calidad de beneficia- rios a los regímentes

viii. Personas privadas de la libertad a cargo del Fondo Nacional de Salud: Cober- tura a cargo del Fondo Nacional de Salud: Cober- tura a cargo del Fondo Nacional de Salud: Cober- tura a cargo del Fondo Nacional de Salud: ix. Tomador / Amparado ARL: trabajadores dependientes o independientes afilia- dos al Sistema G x. Tomador / Amparado SOAT: víctimas de accidente de tránsito atendidas a cargo de una póliza S xi. Tomador / Amparado Planes voluntarios de salud: persona que accede a servi-cios de salud con xii. Particular: personas que asumen directamente con cargo a recursos propios, los gastos relacionados con los servicios y tecnologías de salud. b) Diligenciamiento en la factura electrónica de venta: Obligatorio cuando se facture por usuario o c) Valores permitidos: Texto. Puede contener los siguientes valores permitidos, que son excluyente Tabla 2. Valores permitidos para Tipo de usuario

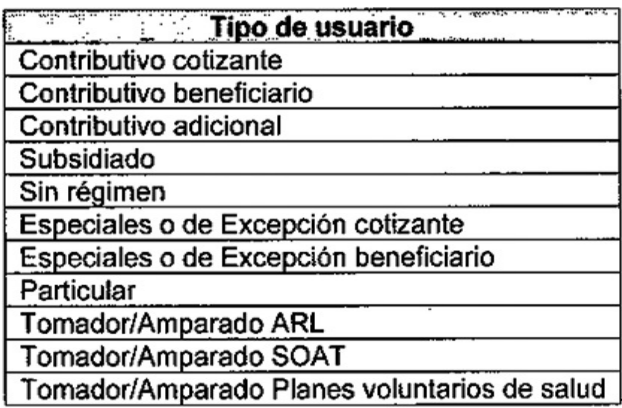

9. MODALIDAD\_CONTRATACION - Modalidades de contratación y de pago:

a) Descripción / Contenido: Debe registrarse la modalidad de contratación y de

pago pactada objeto de facturación.

i. Paquete / Canasta / Conjunto integral en salud: Se refiere al episodio de aten-ción en el cual el pi

ii. Grupos relacionados por diagnóstico: Episodio de atención en el cual las par-tes acuerdan para l utilización de servicios y el riesgo técnico de morbilidad evitable.

iii. Integral por grupo de riesgo. Modalidad mediante la cual las partes acuerdan por anticipado una tiempo, acorde con su nivel de riesgo y la frecuencia e intensidad en el uso de servicios o tecnologí

iv. Pago por contacto por especialidad. Modalidad mediante la cual se acuerda por anticipado un pa prestador de servicios de salud asume el riesgo primario de severi- dad, el riesgo técnico de utilización de servicios de servicios y el riesgo técnico de morte el riesgo técnico de morte el riesgo técnico de morte de mort

y. Pago por escenario de atención. Modalidad de contratación bajo la cual se acuerda por anticipado prestador de servicios de salud asume el riesgo primario de severidad, el riesgo técnico de utilización

vi. Pago por tipo de servicio. Modalidad mediante la cual las partes acuerdan por anticipado una su severidad, el riesgo técnico de utilización de servicios y el riesgo técnico de morbilidad evitable.

vii. Pago global prospectivo por episodio. Modalidad mediante la cual las partes acuerdan por antic riesgo específicas estimadas y acordadas previamente entre las partes. En esta modalidad, se realiza-

viii. Pago global prospectivo por grupo de riesgo. Modalidad mediante la cual se define por anticipa

modalidad, se realiza al prestador de servicios de salud una trans-ferencia limitada del riesgo prima

ix. Pago global prospectivo por especialidad. Modalidad que permite establecer por anticipado un p realiza al prestador de servicios de salud una transferencia limitada del riesgo primario de incidenci

x. Pago global prospectivo por nivel de complejidad. Modalidad que permite es-tablecer por antici geográfica y en un período de tiempo. Esta modalidad solo es aplicable en contrataciones con redes utilización de servicios y el riesgo técnico de morbilidad evitable.

xi. Capitación. Modalidad mediante la cual las partes establecen por anticipado y pagan una suma p período definido de tiempo. En esta modalidad, que para el SGSSS corresponde a una capitación para morbilidad evitable.

xii. Por servicio. Modalidad mediante la cual las partes acuerdan una suma por cada unidad de serv

b) Diligenciamiento en la factura electrónica de venta: Obligatorio. Debe regis-trarse en la modalio

c) Valores permitidos: Texto. Puede contener los siguientes valores permitidos, que son excluyente

Tabla 3. Valores permitidos para Modalidades de contratación y de pago

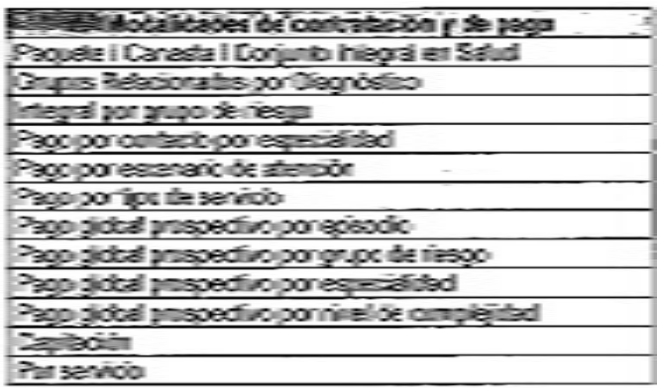

10. COBERTURA\_PLAN\_BENEFICIOS - Cobertura o plan de beneficios:

a) Descripción / Contenido: Se registra la entidad responsable de financiar la cober- tura o plan de l

i. Plan de beneficios en salud financiado con UPC: servicios y tecnologías en salud financiados con definidos en la Resolución número 2481 de 2020 o la que la modifique o sustituya.

ii. Presupuesto máximo: servicios y tecnologías en salud o servicios complementarios no financiado términos definidos en la Resolución número 205 de 2020 o la que la modifique o sustituya.

iii. Prima EPS, no asegurados SOAT: servicios de salud y el transporte al centro asis-tencial que se EPS, en los términos señalados en el artículo 106 del Decreto-ley 2106 de 2019.

iv. Cobertura póliza SOAT: servicios en salud y el transporte al centro asistencial que se presten a v

v. Cobertura ARL: prestaciones asistenciales a cargo de las administradoras de ries- gos laborales (

vi. Cobertura ADRES: coberturas en salud a cargo de la Administradora de los Re-cursos del Siste

vii. Cobertura salud pública: acciones de gestión en salud pública realizadas por la Nación y las ent

viii. Cobertura entidad territorial, recursos de oferta: corresponde a la prestación de servicios y tecn

ix. Urgencias población migrante: cobertura a cargo de la entidad territorial para aten-ción de urge x. Plan complementario en salud: corresponde a las coberturas de servicios de salud contratados vo xi. Plan medicina prepagada: corresponde a las coberturas de servicios de salud con-tratados volun xii. Pólizas en salud: coberturas de servicios de salud contratados voluntariamente y financiados en xiii. Cobertura Régimen Especial o Excepción: prestación de servicios y tecnologías de salud a cargo xiv. Cobertura Fondo Nacional de Salud de las Personas Privadas de la Liber-tad: corresponde a la tren en custodia del Instituto Nacional Penitenciario y Carcelario (INPEC) en los términos de la Lev xv. Particular: corresponde a los servicios y tecnologías de salud que asume direc- tamente la perso b) Diligenciamiento en la factura electrónica de venta: Obligatorio. Debe regis-trarse la cobertura o c) Valores permitidos: Texto. Puede contener los siguientes valores permitidos, que son excluyente Tabla 4. Valores permitidos para cobertura o plan de beneficios

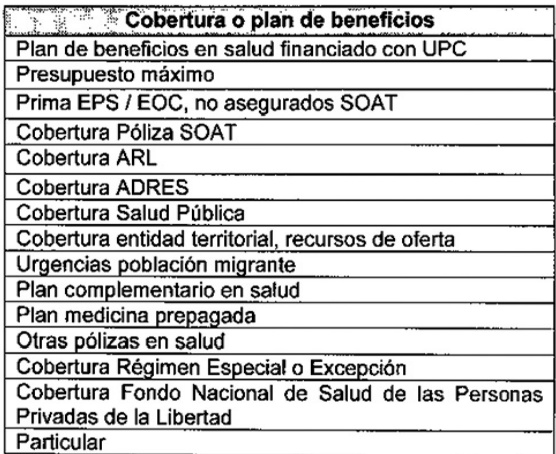

11. NUMERO\_AUTORIZACION - Número de autorización:

a) Descripción / Contenido: Debe registrarse el número del aval para la prestación de un servicio de especificación dada en la Resolución 3047 de 2008 o la norma que la modifique o sustituya.

En el caso excepcional que la entidad responsable de pago no se pronuncie ante la solicitud de auto

b) Diligenciamiento en la factura electrónica de venta: Obligatorio cuando exis- ta el número de la usuario o multiusuario cuando aplique.

c) Valores permitidos: Uno o más valores. Alfanumérico.

12. NUMERO\_MIPRES - Número de mi prescripción (MIPRES):

a) Descripción / Contenido: Debe registrarse el número que asigna MIPRES a la prescripción de se

b) Diligenciamiento en la factura electrónica de venta: Obligatorio cuando exis-tan prescripciones multiusuarios no aplica para servicios y tecnologías en salud MIPRES.

c) Valores permitidos: Uno o más valores. Alfanumérico. El asignado por MI- PRES. Longitud de

13. NUMERO\_ENTREGA\_MIPRES - Número de ID entrega mi prescripción (MIPRES):

a) Descripción / Contenido: Debe registrarse el número de ID que se asigna a la entrega de servicio

b) Diligenciamiento en la factura electrónica de venta: Obligatorio cuando exis- ta la entrega por el ir vacía. La factura de venta multiusuarios no aplica para servicios y tecnologías en salud MIPRES.

c) Valores permitidos: Uno o más valores. Alfanumérico. Longitud de veinte (20) campos.

14. NUMERO\_CONTRATO - Número de contrato:

a) Descripción / Contenido: Se debe registrar el número del contrato objeto de

facturación.

b) Diligenciamiento en la factura electrónica de venta: Obligatorio cuando exis- ta contrato o en cas

c) Valores permitidos: Uno o más valores. Alfanumérico.

15. NUMERO\_POLIZA - Número de póliza:

a) Descripción / Contenido: Se debe registrar el número de póliza SOAT o del número de póliza de

b) Diligenciamiento en la factura electrónica de venta: Obligatorio cuando se trate de atenciones SC

c) Valores permitidos: Un valor único. Alfanumérico.

16. COPAGO - Copago:

a) Descripción / Contenido: Se debe registrar el valor efectivamente pagado por el usuario y recaud

b) Diligenciamiento en la factura electrónica de venta: Obligatorio cuando se facture por usuario o

c) Valores permitidos: Numérico. Se valida que no existan valores negativos. Va- lor sin símbolos no

17. CUOTA\_MODERADORA - Cuota moderadora:

a) Descripción / Contenido: Se debe registrar el valor efectivamente pagado por el usuario y recaud

b) Diligenciamiento en la factura electrónica de venta: Obligatorio cuando se facture por usuario o

c) Valores permitidos: Numérico. Se valida que no existan valores negativos. Va- lor sin símbolos no

18. CUOTA\_RECUPERACION - Cuota de Recuperación:

a) Descripción / Contenido: Se debe registrar el valor efectivamente pagado por el usuario y recaud

b) Diligenciamiento en la factura electrónica de venta: Obligatorio cuando se facture por usuario o

c) Valores permitidos: Numérico. Se valida que no existan valores negativos. Va- lor sin símbolos no

19. PAGOS\_COMPARTIDOS - Pagos compartidos en planes voluntarios de salud:

a) Descripción / Contenido: Se debe registrar el valor efectivamente pagado por el usuario y recaud

compartido recaudado directamente por el prestador de servicios de salud.

b) Diligenciamiento en la factura electrónica de venta: Obligatorio cuando se facture por usuario o

c) Valores permitidos: Numérico. Se valida que no existan valores negativos. Va- lor sin símbolos no

20. /Invoice/cac:InvoicePeriod/cbc:StartDate - Fecha de inicio del periodo de fac- turación:

a) Descripción / Contenido: Se debe registrar la fecha de inicio del servicio pres-tado cuando se fac

b) Diligenciamiento en la factura electrónica de venta: Obligatorio.

c) Valores permitidos: Fecha con la estructura: AAAA-MM-DD.

21. /Invoice/cac:InvoicePeriod/cbc:EndDate - Fecha final del periodo de factura- ción:

a) Descripción / Contenido: Se debe registrar la fecha final del servicio prestado cuando se factura

b) Diligenciamiento en la factura electrónica de venta: Obligatorio.

c) Valores permitidos: Fecha con la estructura: AAAA-MM-DD.

"ELEMENTOS XML UBL-INVOICE CON CONTENIDOS Y REGLAS ÚTILES PARA FACTU RESOLUCIÓN NÚMERO de de 2021 Página 17 de 62

Continuación de la resolución: "Por la cual se adoptan los campos de datos adicionales en formato

Tabla de contenido

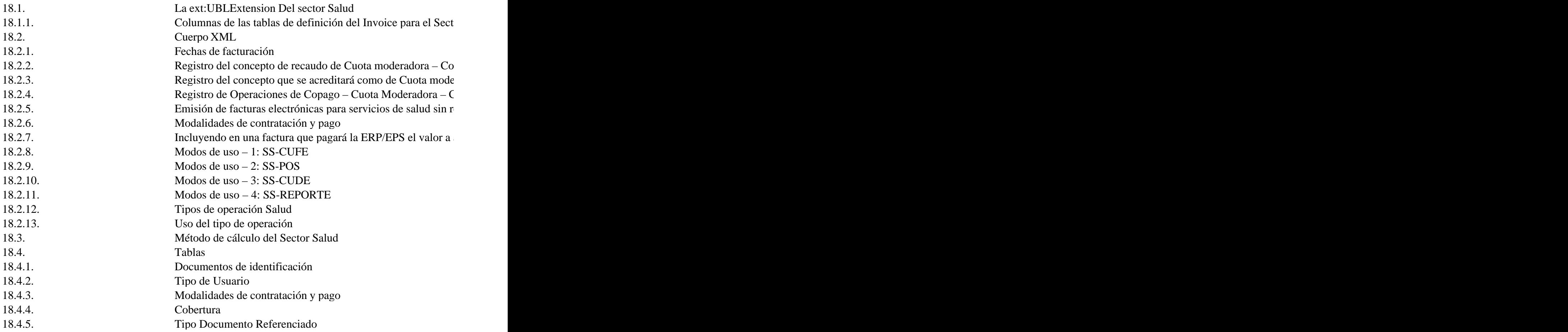

#### 18.4.6. Referencia de Grupos

Propósito

La metodología de registro de datos en los documentos electrónicos UBL adoptada por la DIAN pr durante la compilación de un artefacto XML, porque los elementos contenedores de estas informac

Se trata del fragmento /ext:UBLExtensions, que puede aparecer máximo una vez dentro del objeto

../ext:UBLExtensions/ext:UBLExtension que requiera el modelo de negocio en el que se usa el doc

En conclusión, los facturadores electrónicos de los documentos electrónicos de la DIAN podrán inc

Dichos datos deben estar bien formados, según la definición de las reglas XML. La DIAN ayudará facilita el uso de definiciones para dicho sector como métodos de cálculo particulares dentro de los

18.1. La ext:UBLExtension Del sector Salud

18.1.1. Columnas de las tablas de definición del Invoice para el Sector Salud

Las columnas de las Tablas depostpostal Definición siguen las descripciones que se encuentran en la

Se recomienda que el orden de registro de las variables propias del sector, ocupen el UBLExtension

Tabla 1 – Convenciones Utilizadas en la Tablas de Definición de los Formatos XML

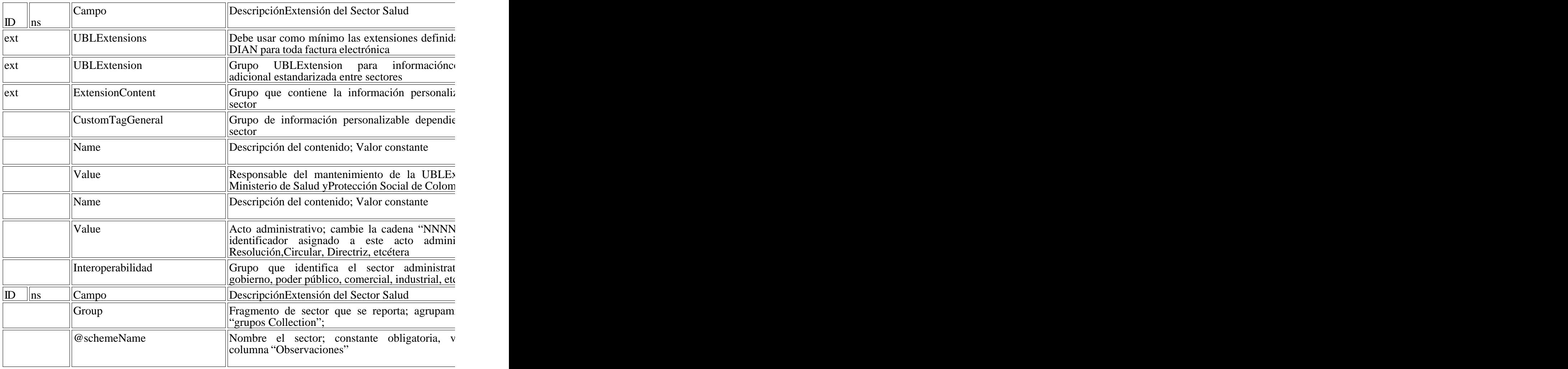

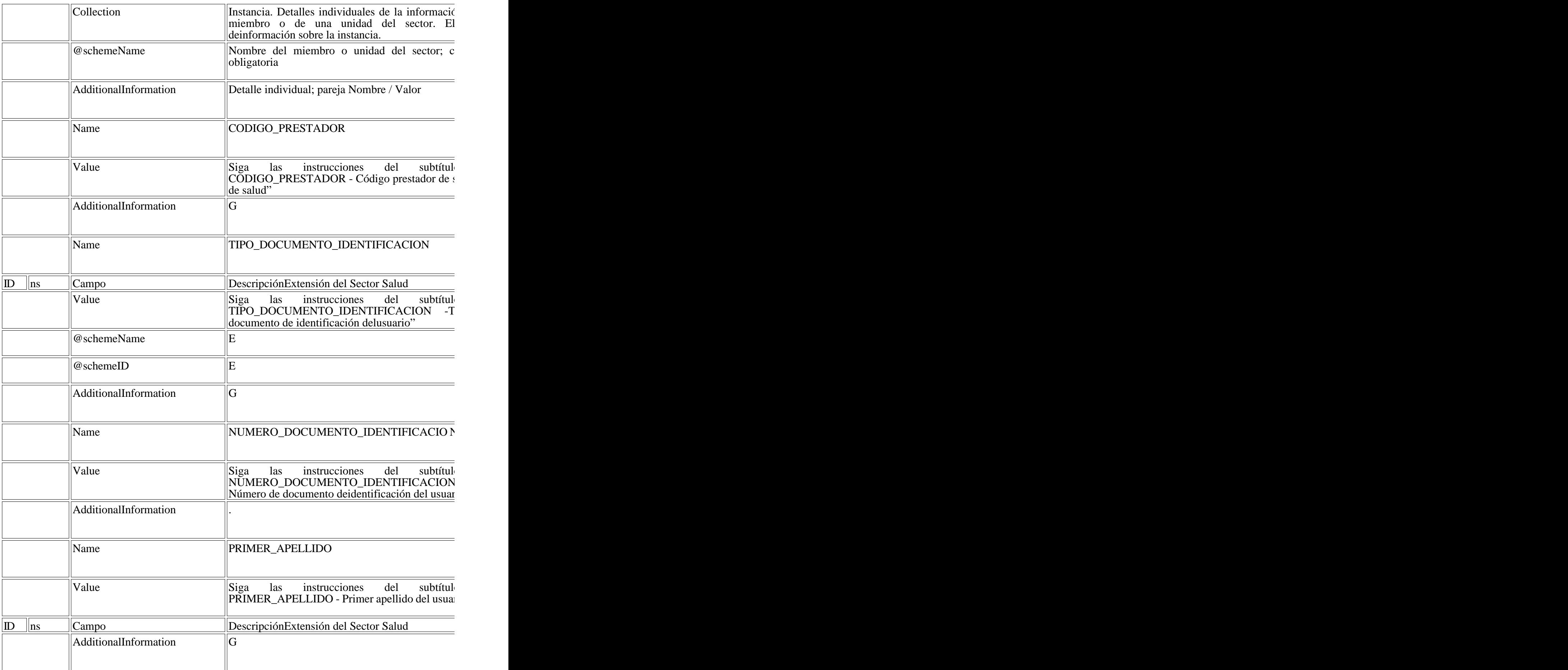

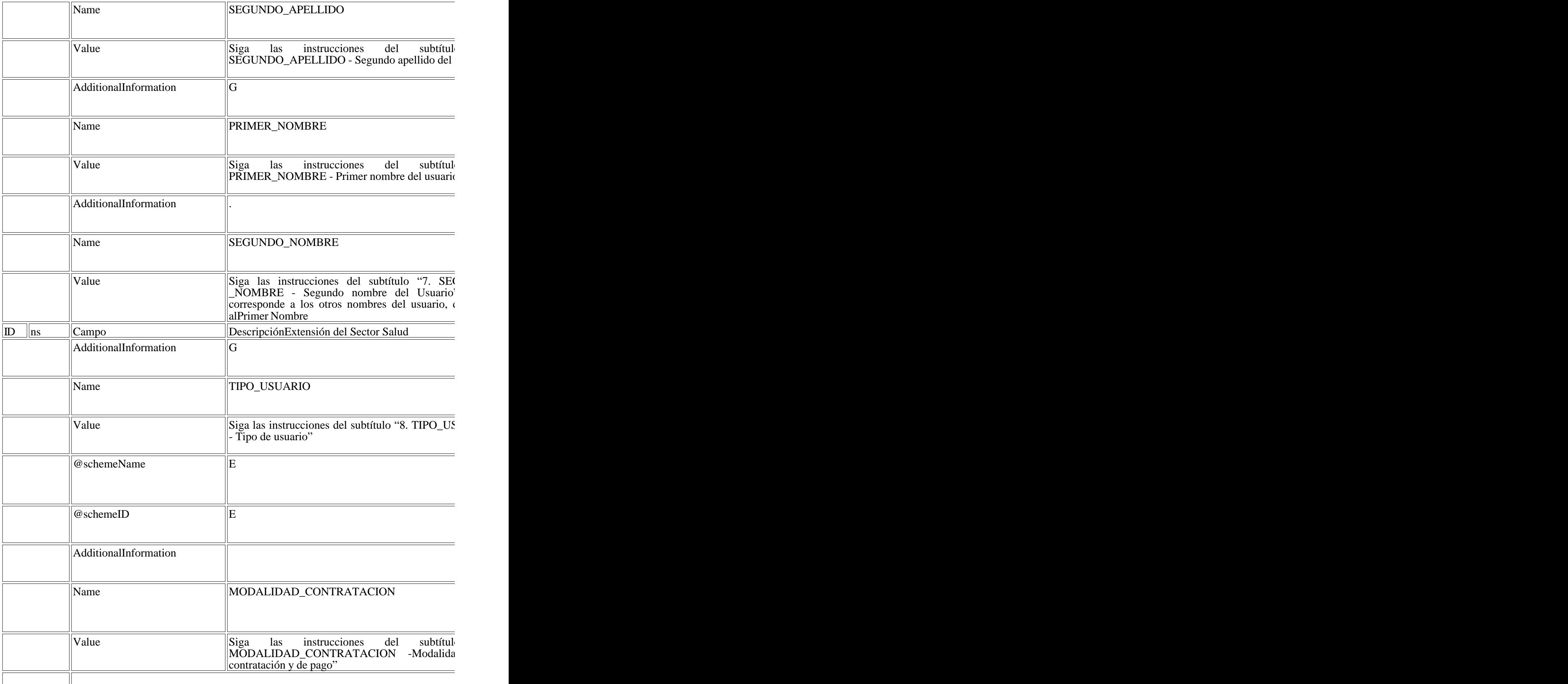

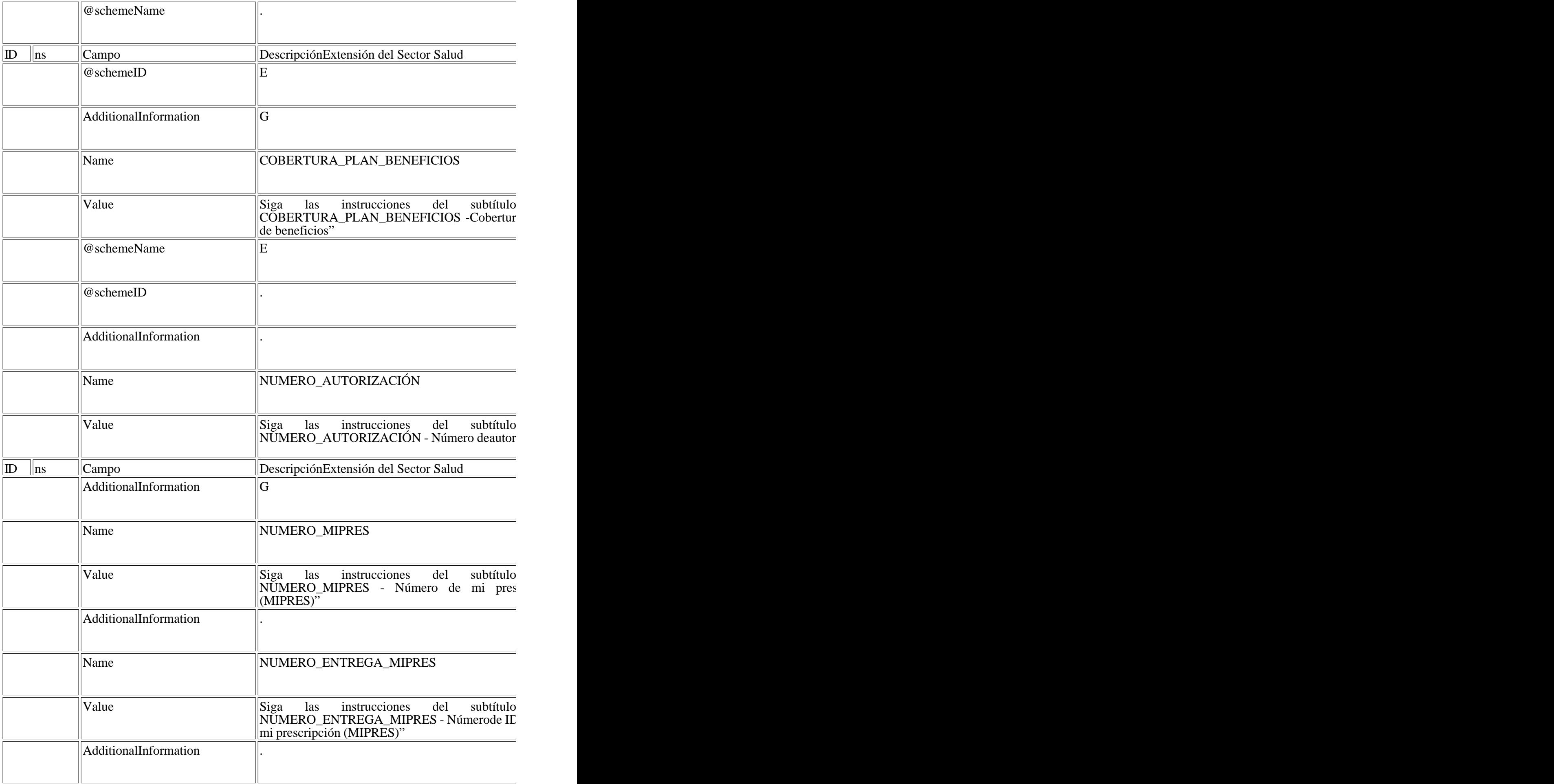

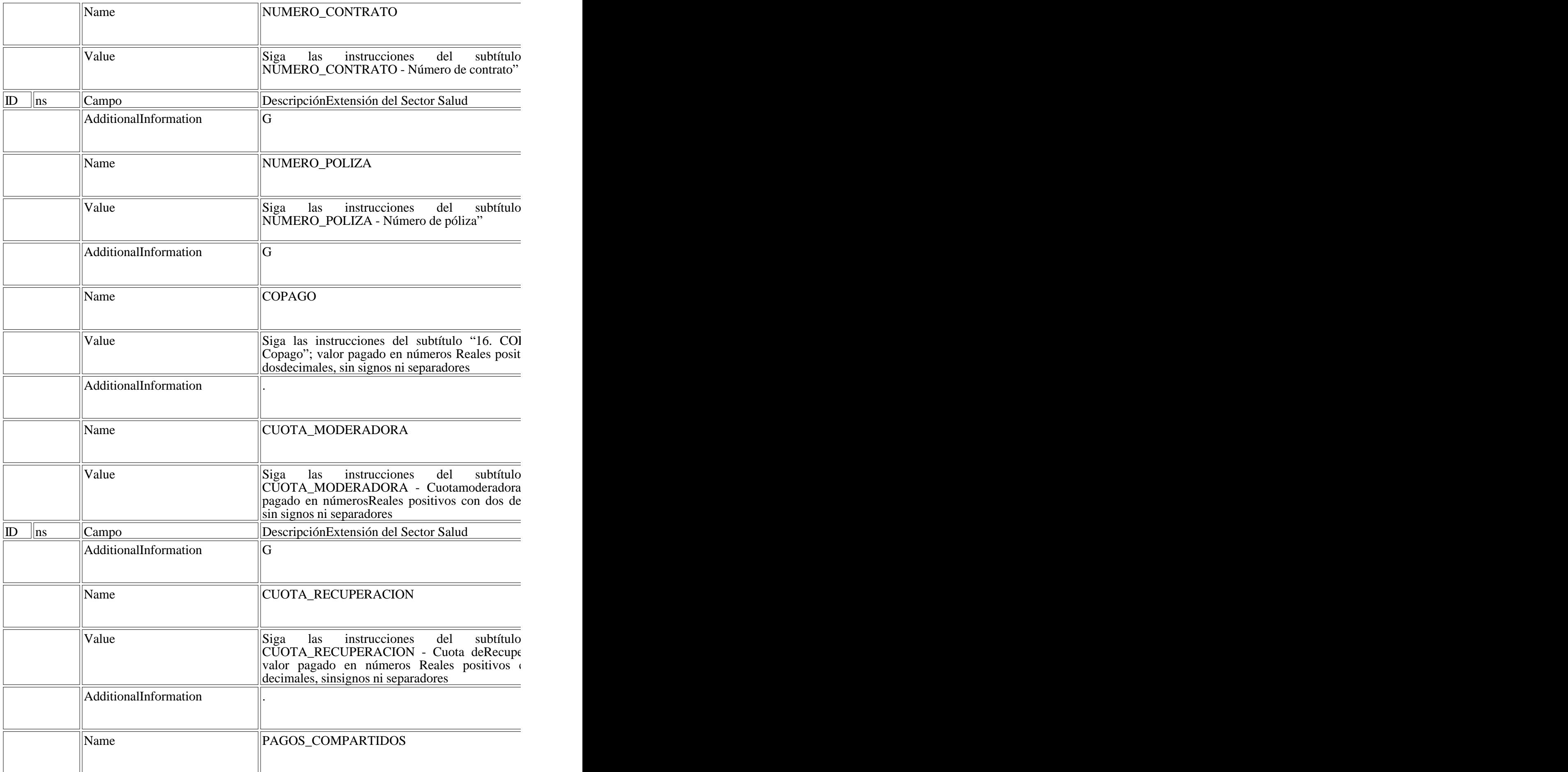

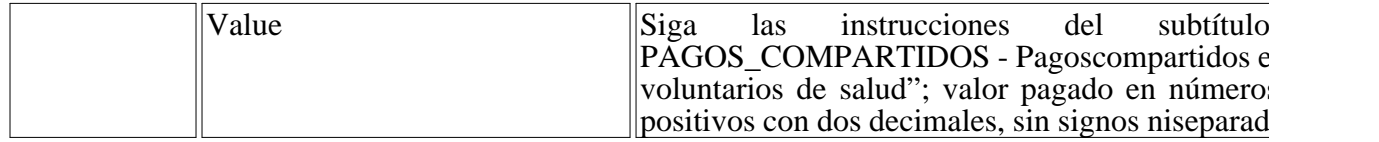

encuentran en el Anexo Técnico emitido por la Dirección de Impuestos y Aduanas Nacionales, y en

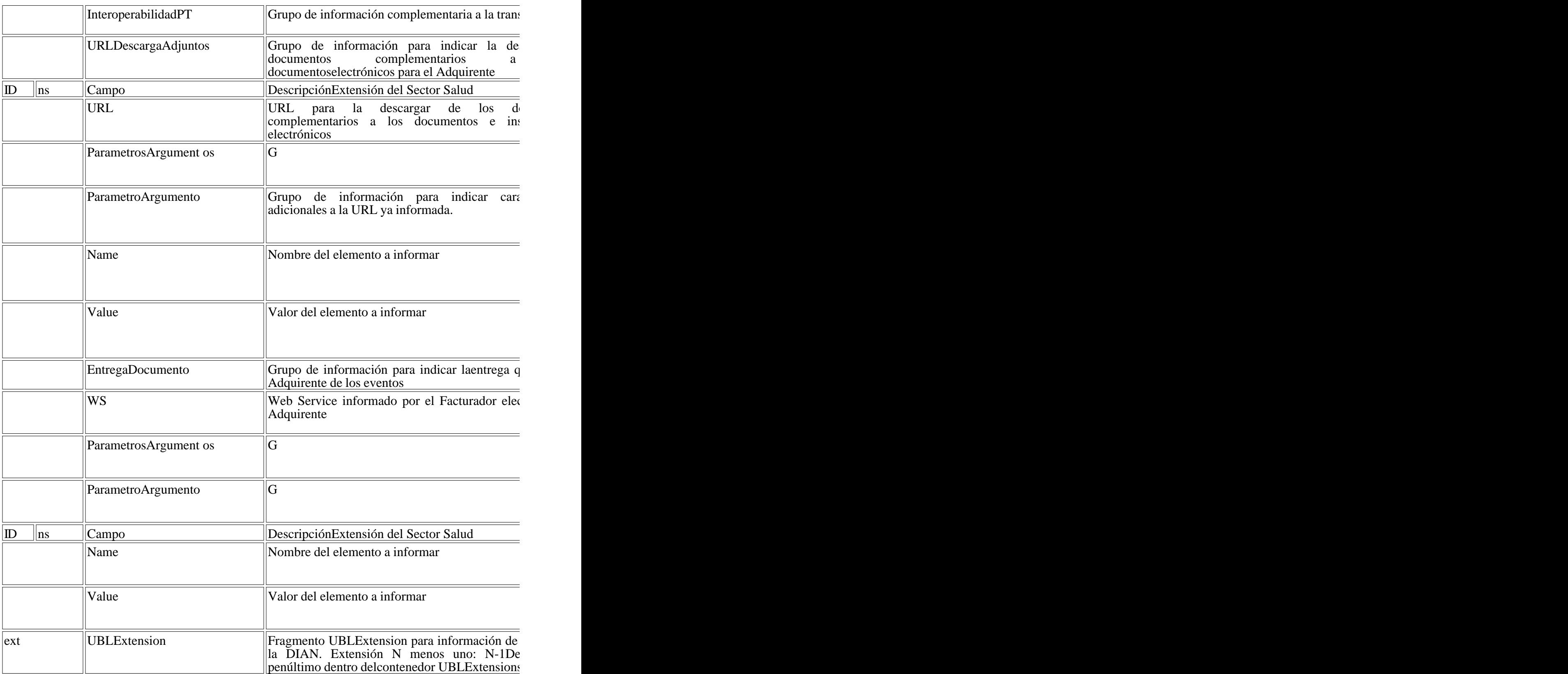

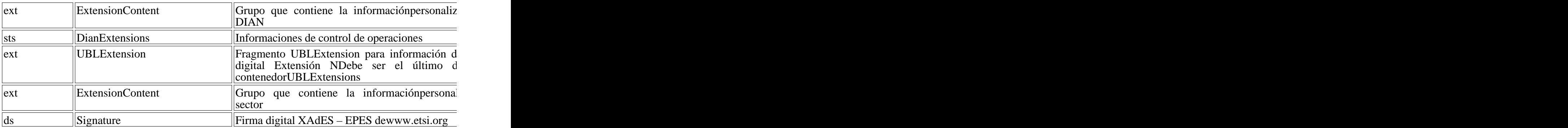

NOTA: el elemento root/ en el vocabulario UBL corresponde, y según el caso, a: Invoice, CreditNo

18.1. Cuerpo XML

18.1.1. Fechas de facturación

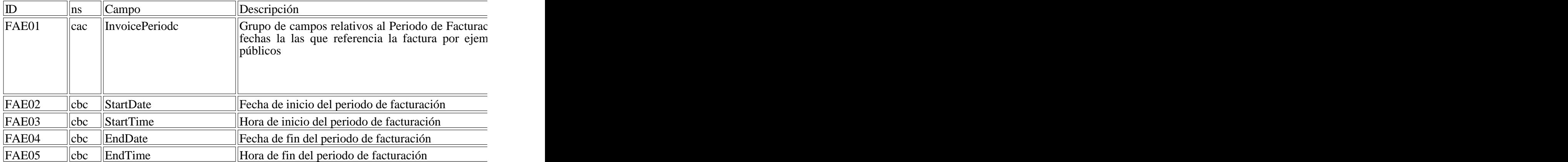

18.1.2. Registro del concepto de recaudo de Cuota moderadora – Copago – Cuota de recuperación -

Las tablas a continuación ejemplifican la utilización de algunos de los campos de datos en la Factura

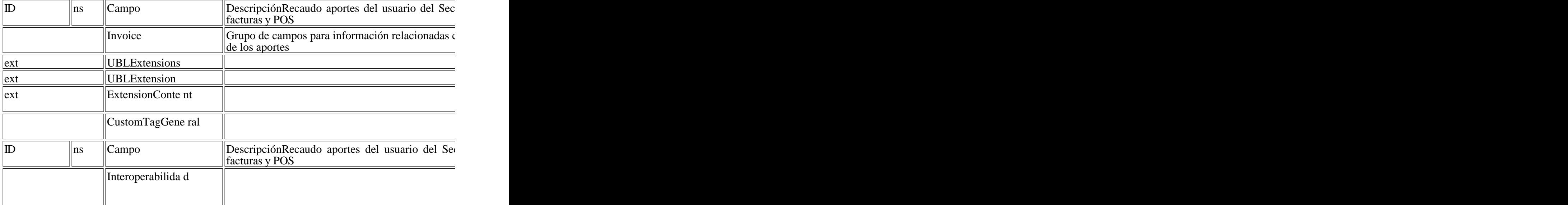

Las informaciones siguientes deben ser utilizadas por quienes utilizan servicios de interoperabilidad de interoperabilidad. – Estas informaciones no deben ser incluidas en el fragmento del sector salud

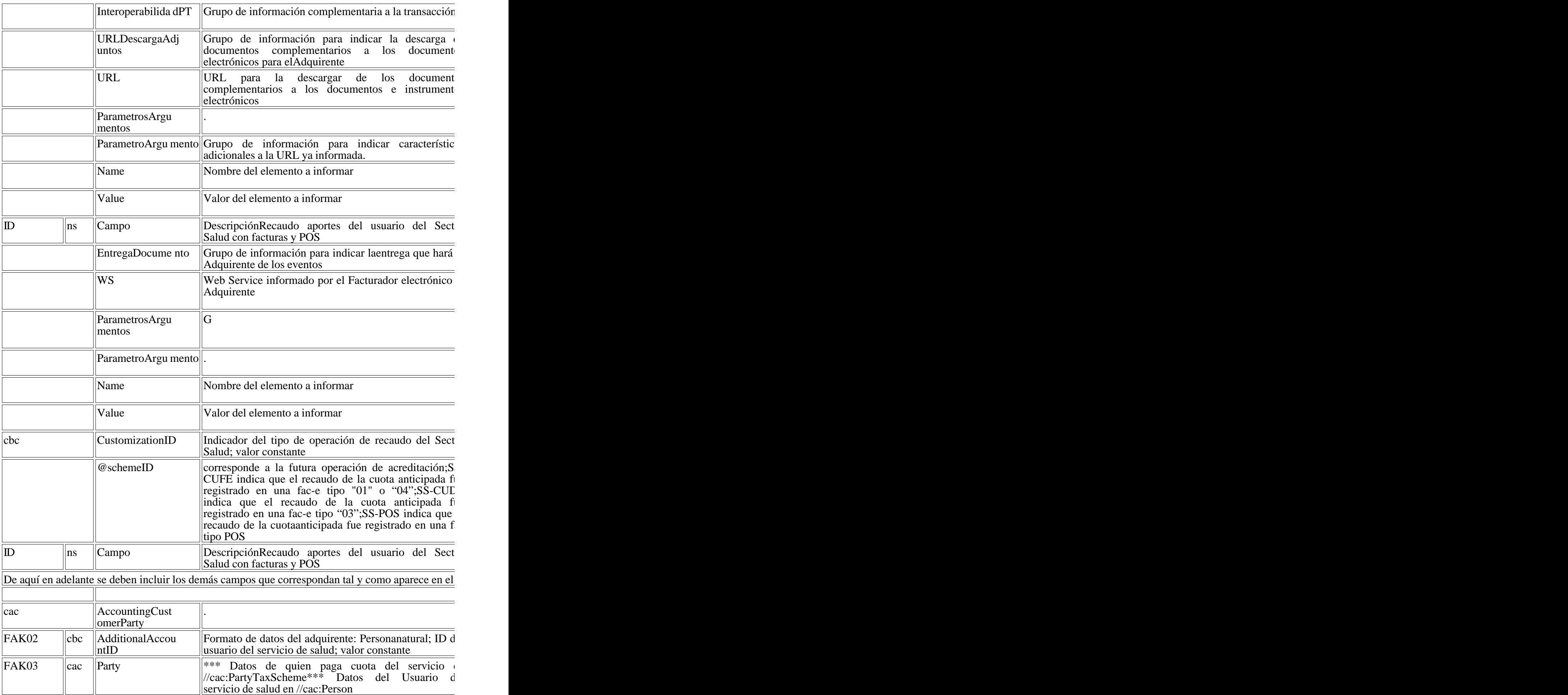

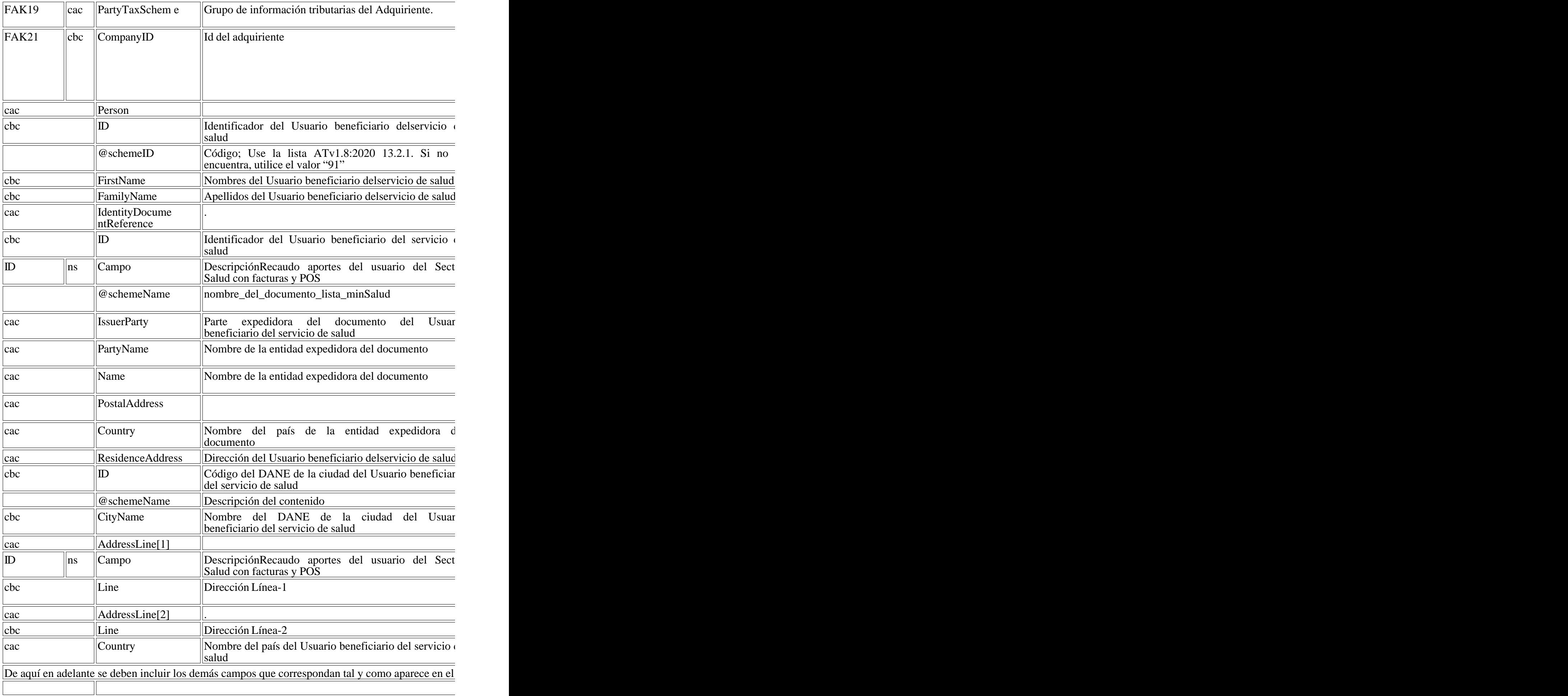

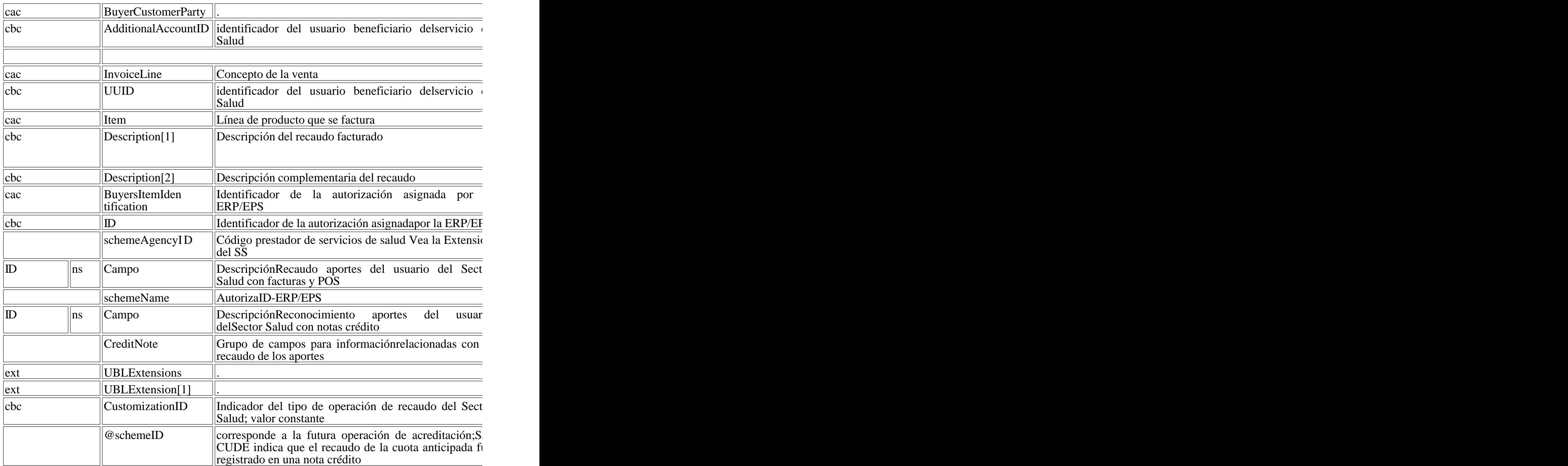

Similar al registro de Invoice

18.1.3. Registro del concepto que se acreditará como de Cuota moderadora - Copago - Cuota de re

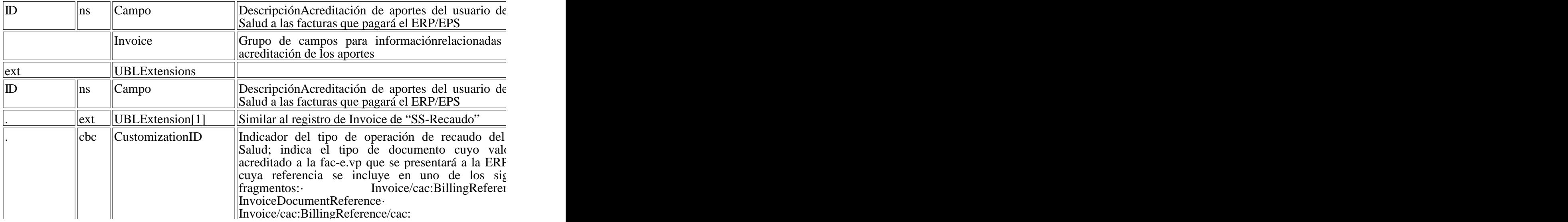

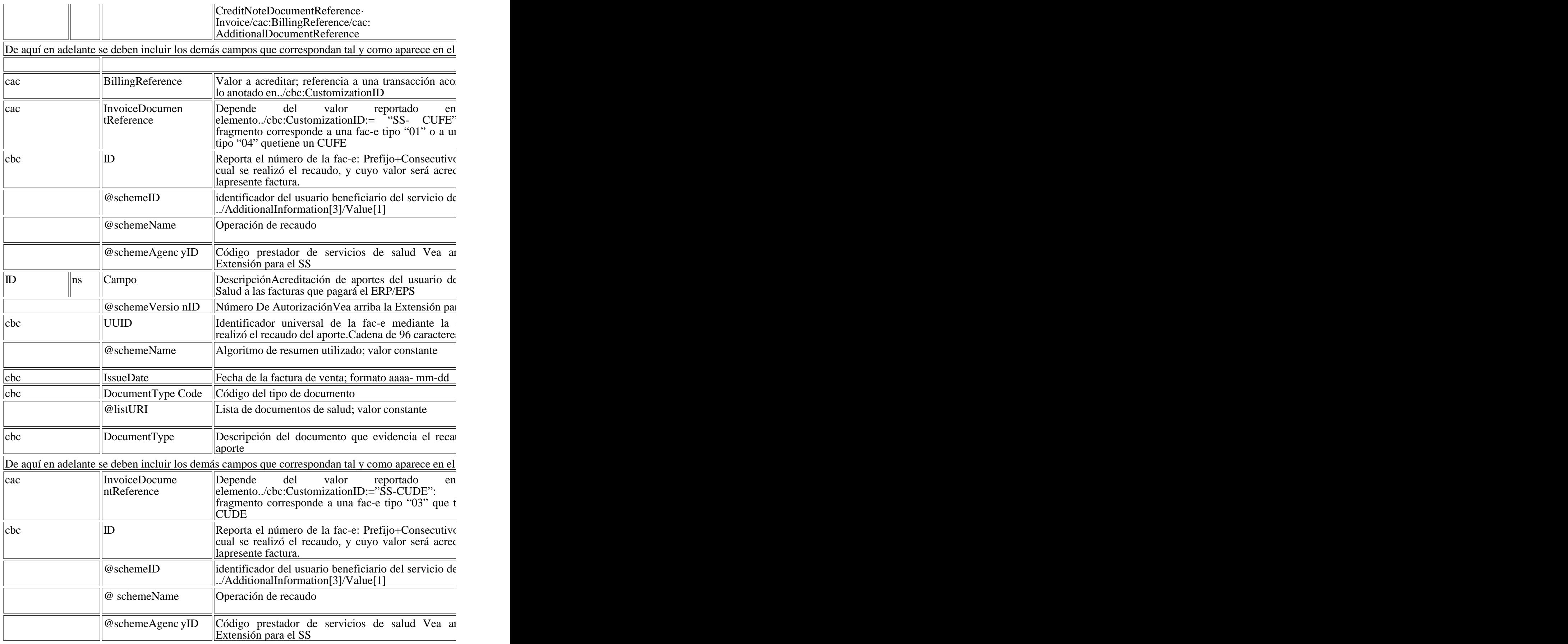

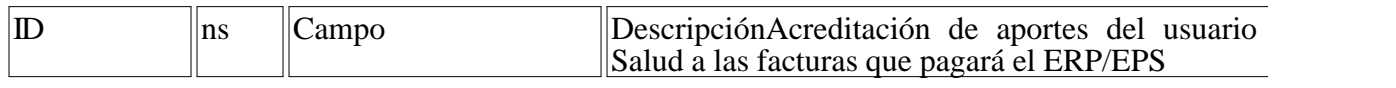

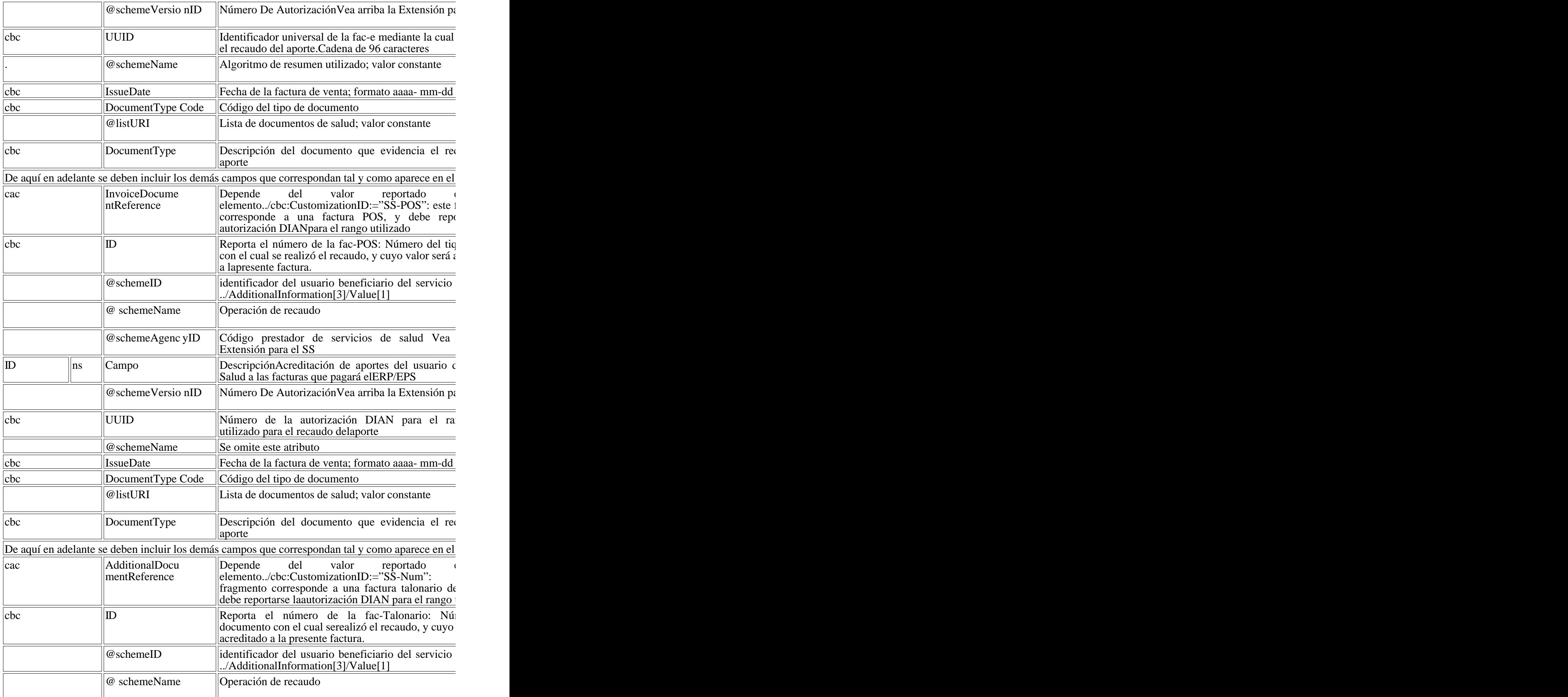

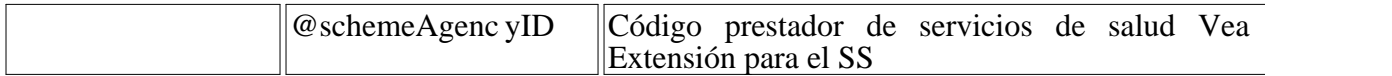

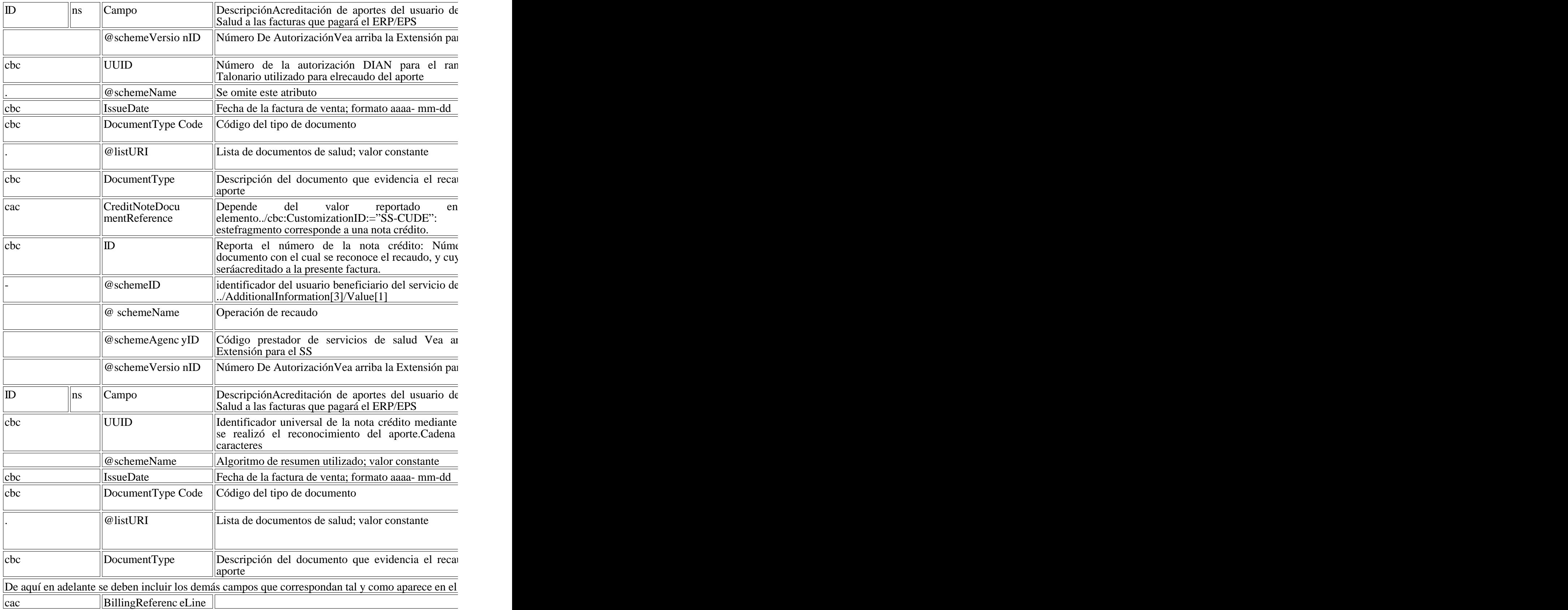

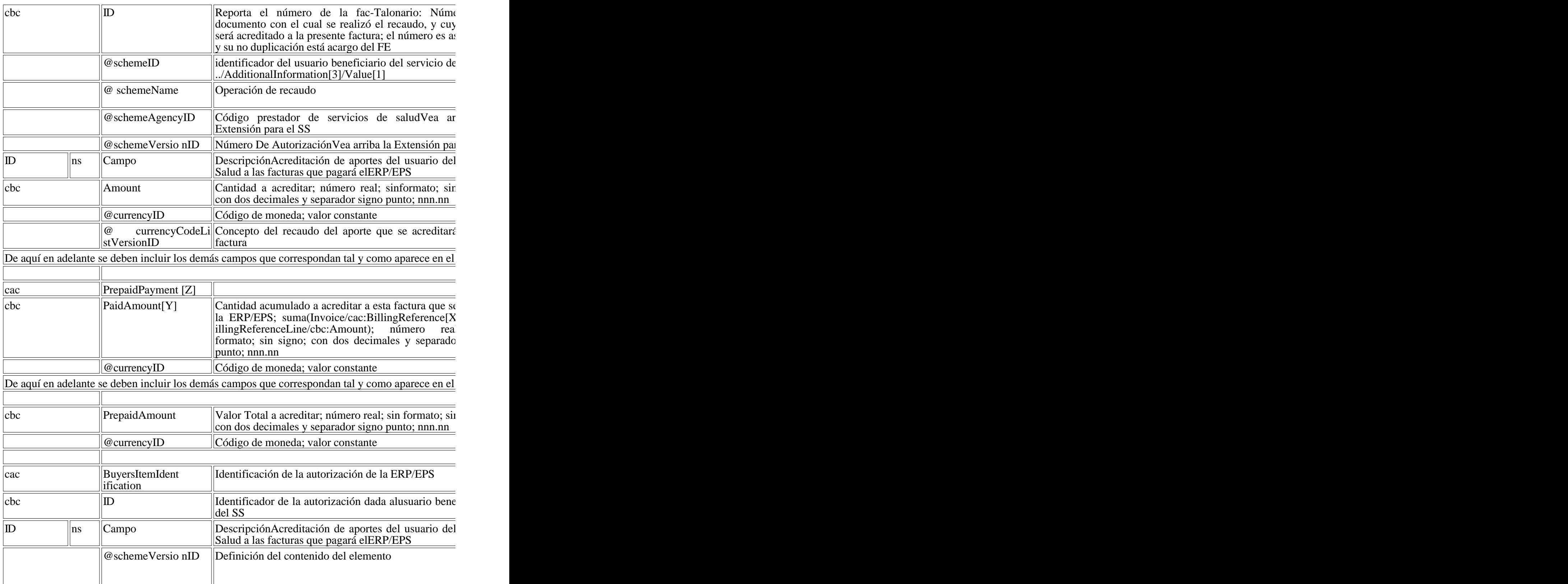

De aquí en adelante se deben incluir los demás campos que correspondan tal y como aparece en el I

18.1.4. Registro de Operaciones de Copago - Cuota Moderadora - Cuota de Recuperación - Pagos

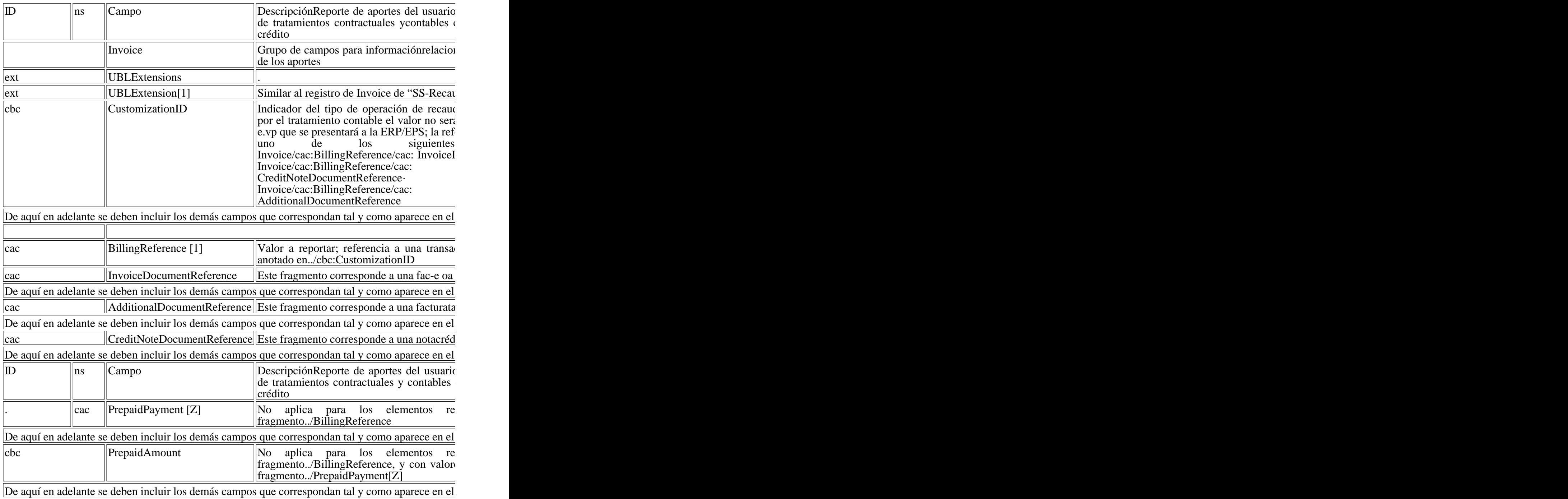

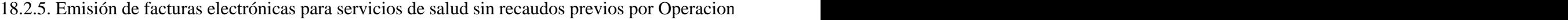

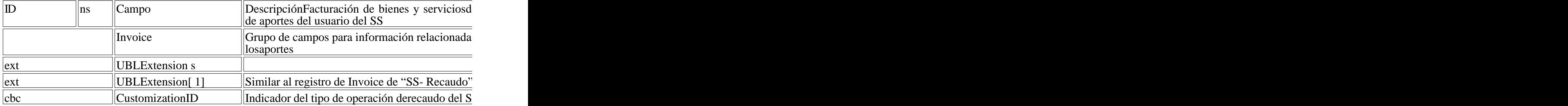

Las ejemplificaciones disponible son:

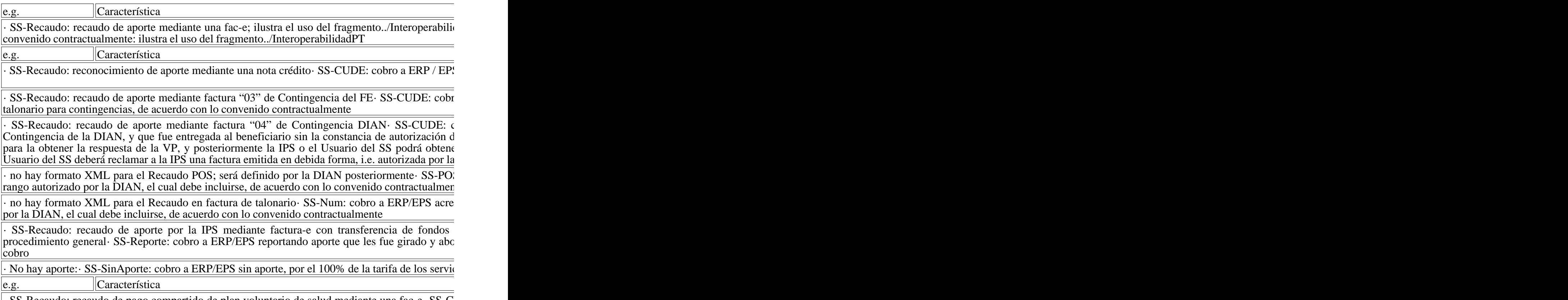

 $\cdot$  SS-Recaudo: recaudo de pago compartido de plan voluntario de salud mediante una fac-e $\cdot$  SS-C  $\int$ fac-e

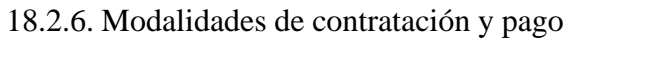

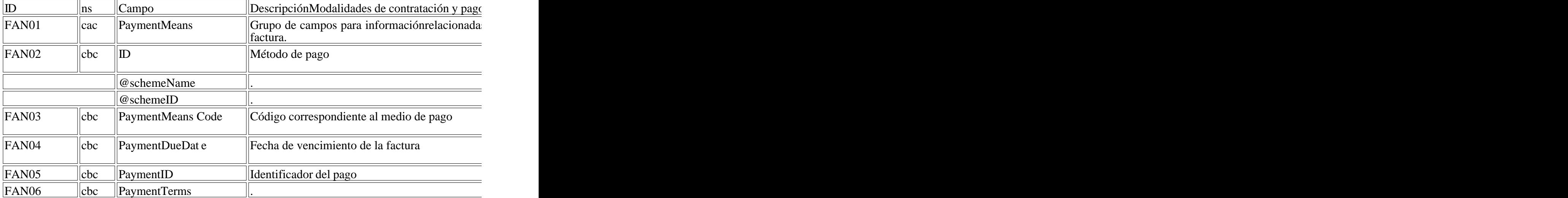

18.2.7. Incluyendo en una factura que pagará la ERP/EPS el valor a acreditar por el recaudo de Cuo

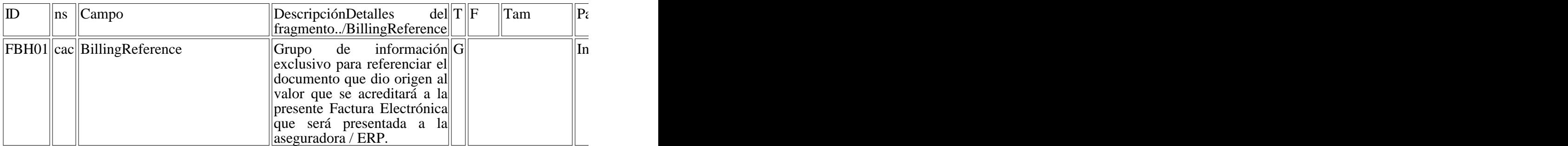

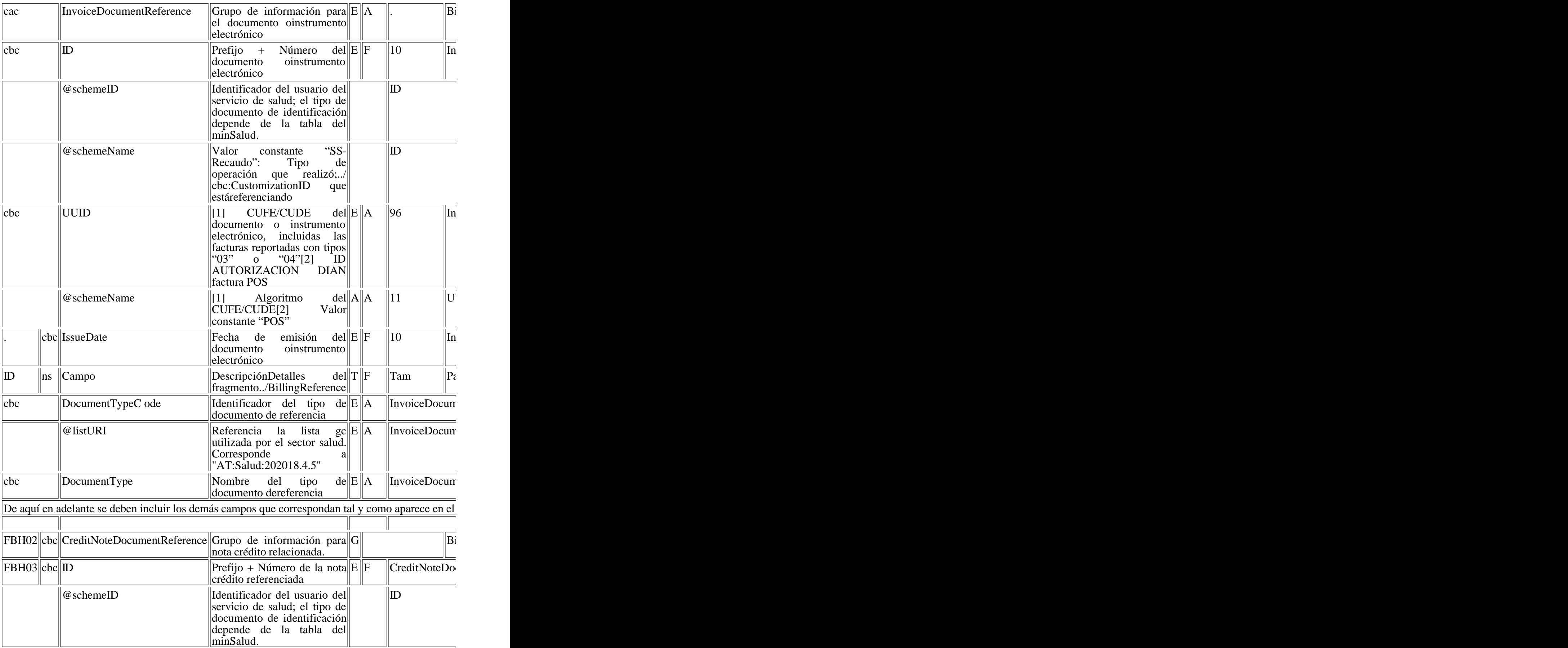

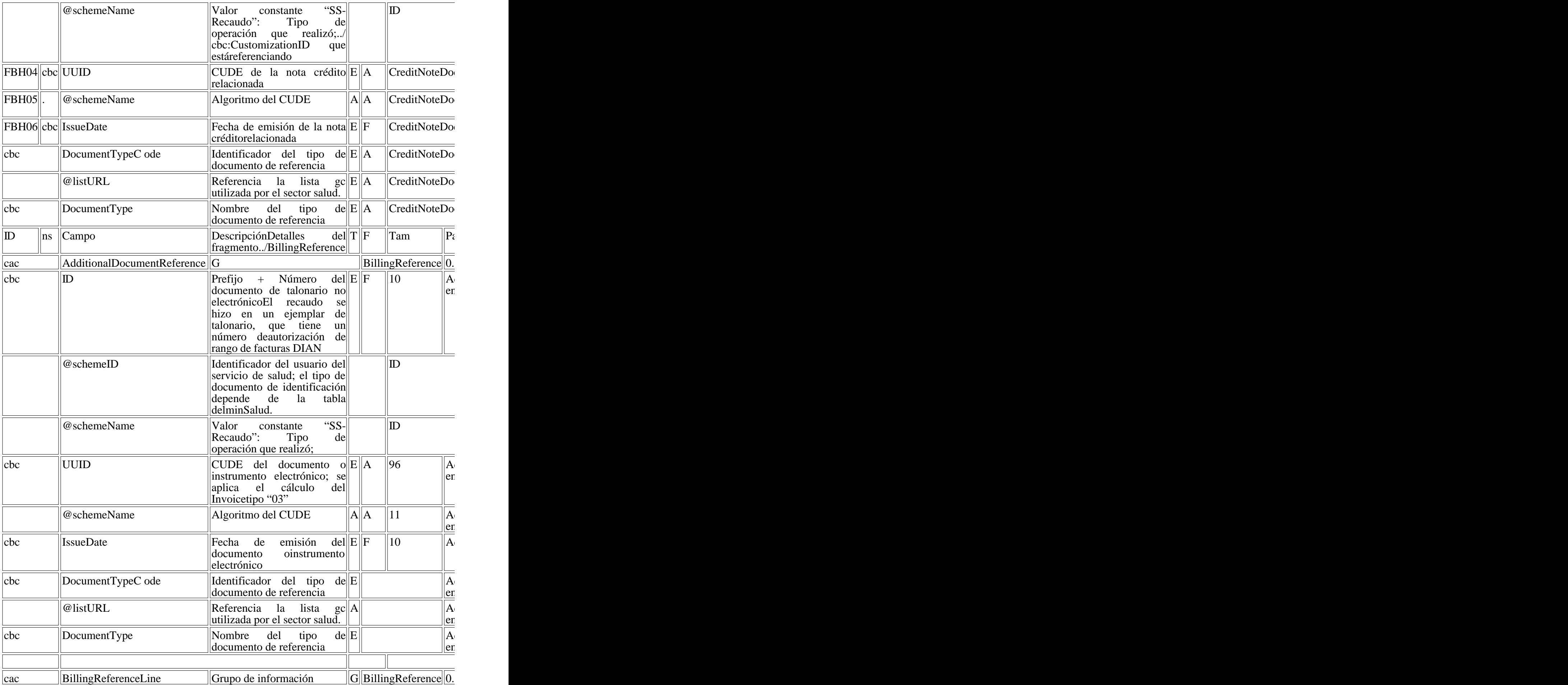

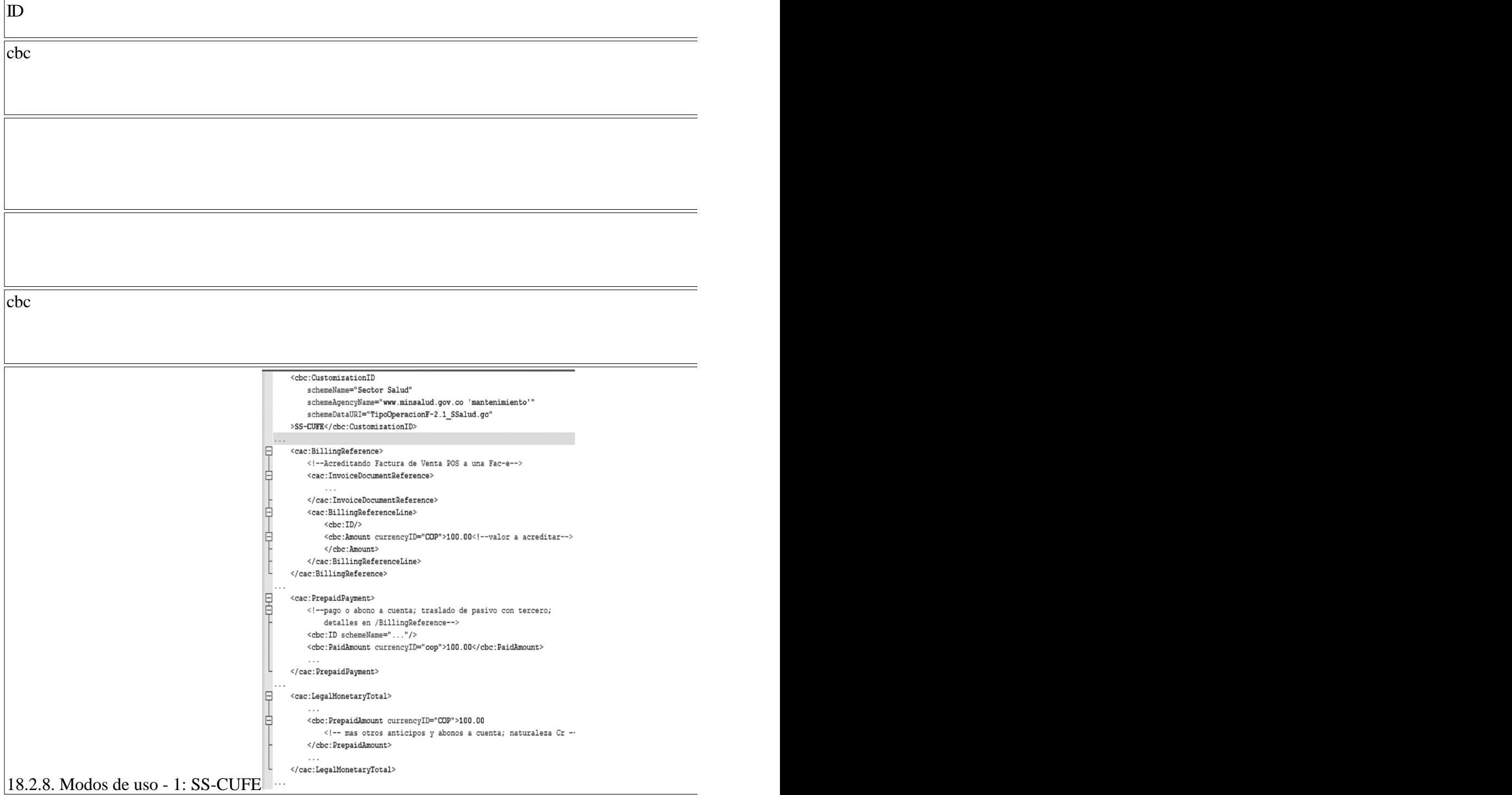

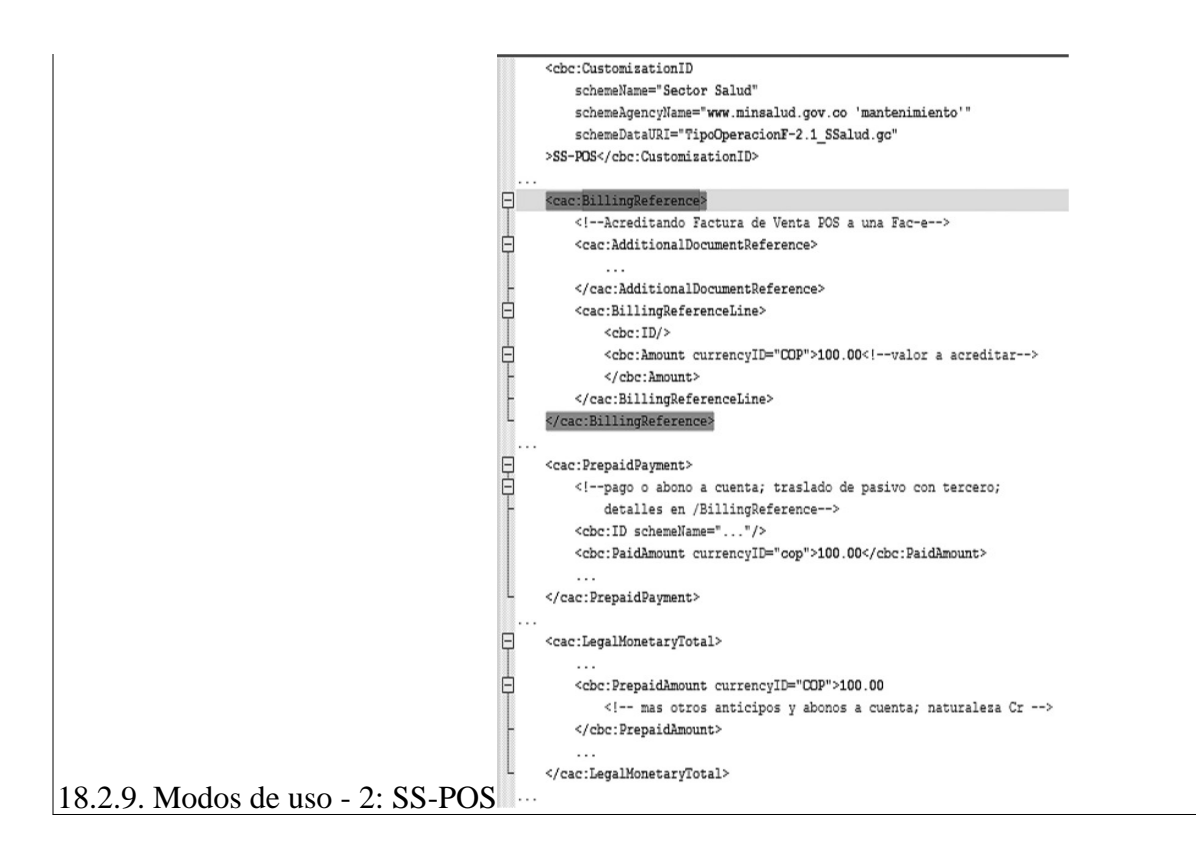

18.2.12. Tipos de operación salud

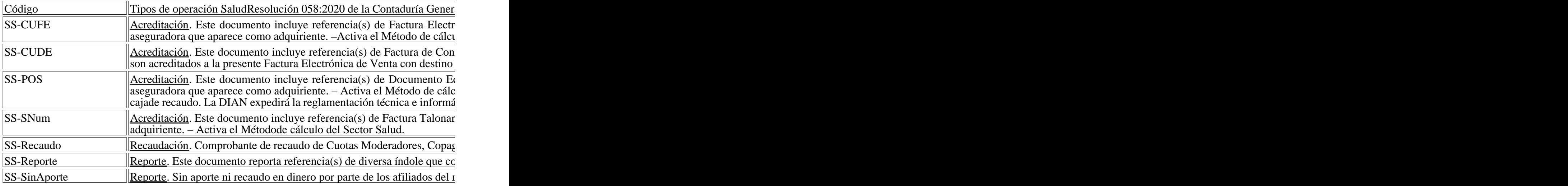

## 18.2.13.Uso del tipo de operación

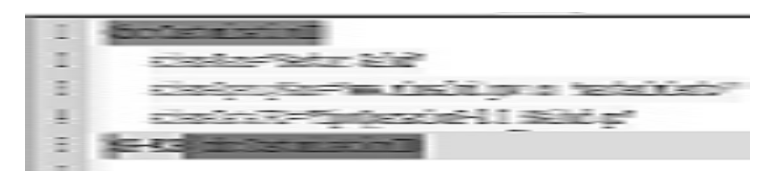

18.3. Método de cálculo del Sector Salud

Mediante la Resolución 058 de 2020 la Contaduría General de la Nación detalló cómo se realizan l

En la factura electrónica de venta con destino a las aseguradoras del sector salud podrán incluirse los Previa DIAN, o de operaciones con facturas de talonario o de operaciones POS con Rangos Autoriz

El emisor de las facturas-e de venta determinará si además de reportar los ingresos en el fragmento

Si efectivamente acreditan la factura, entonces usará los códigos SS-CUFE, SS-CUDE, SS-POS o : /Invoice/BillingReference[x]/cac:BillingReferenceLine[y]/cbc:Amount sumados se acumularán en

Si el emisor determina que los valores registrados en los fragmentos /Invoice/BillingReference no a

Para identificar que una factura electrónica fue expedida para recaudar un Copago o una Cuota de I

18.4. Tablas

18.4.1. Documentos de identificación

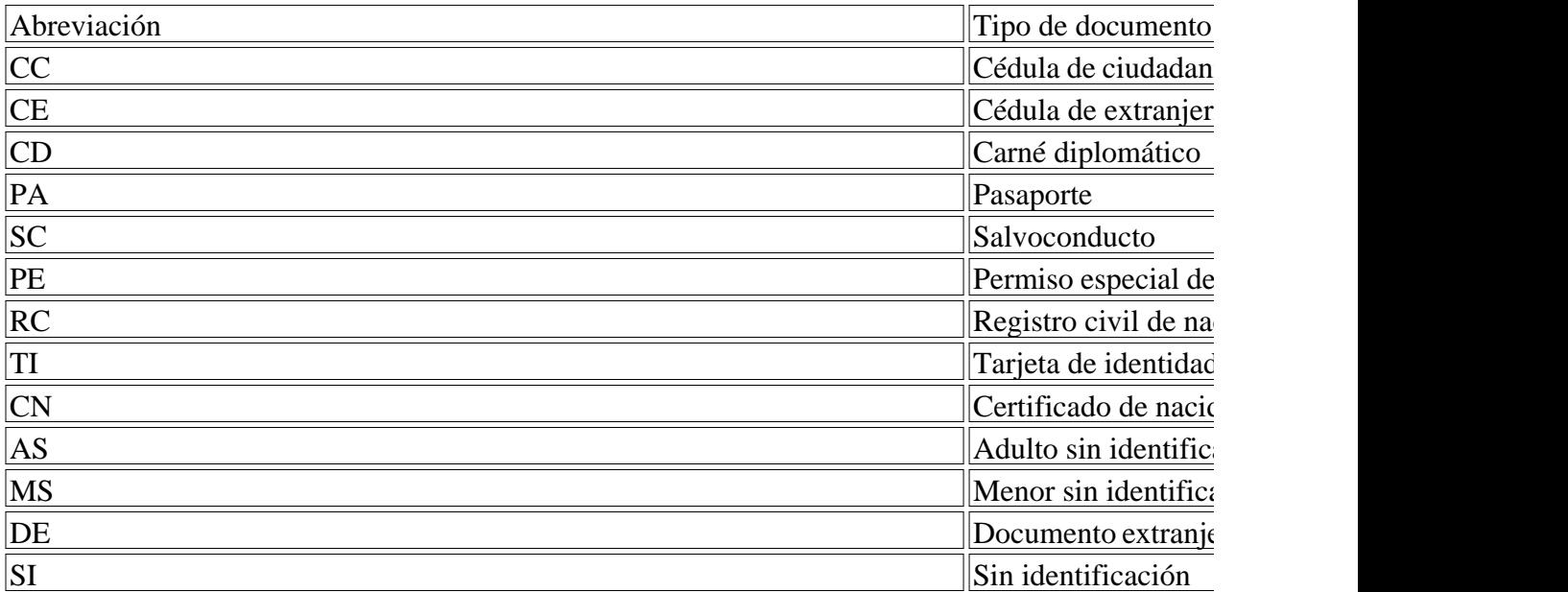

#### 18.4.2. Tipo de usuario

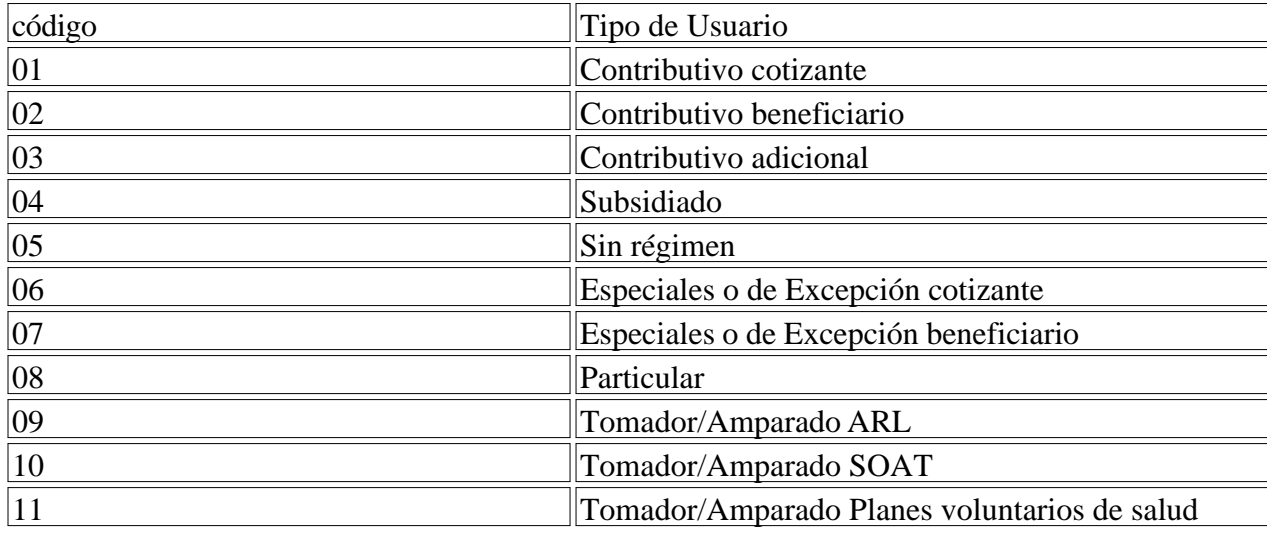

18.4.3. Modalidades de contratación y pago

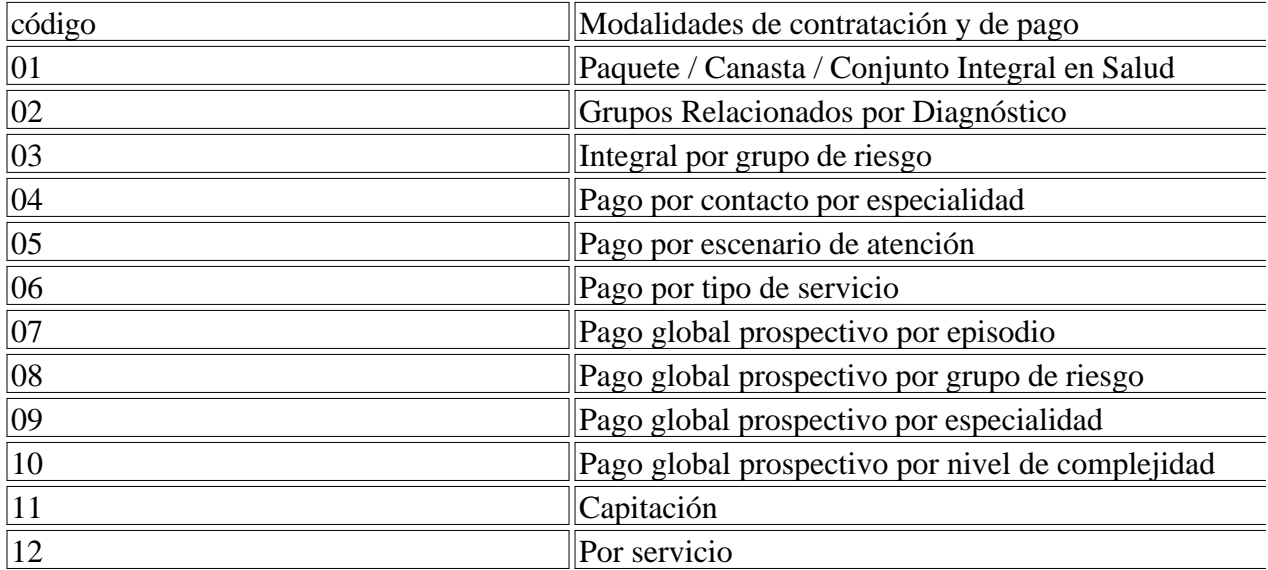

# 18.4.4. Cobertura

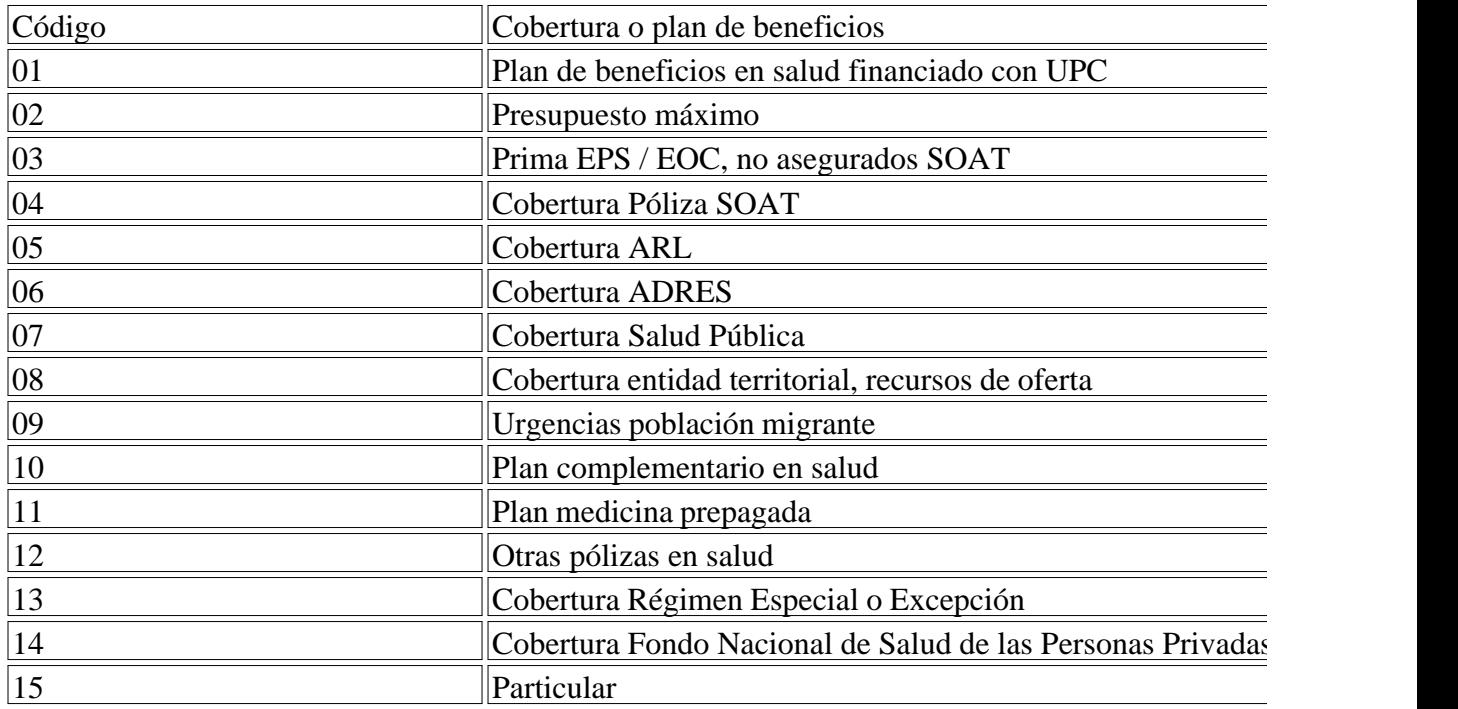

18.4.5. Tipo Documento Referenciado

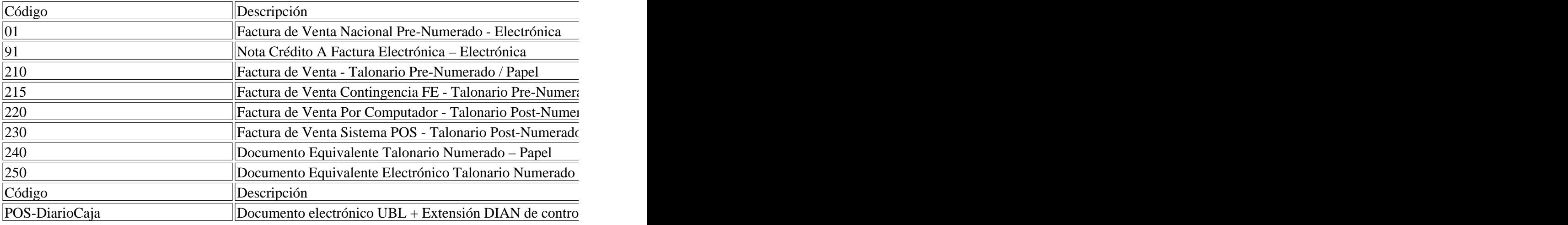

# 18.4.6. Referencia de Grupos

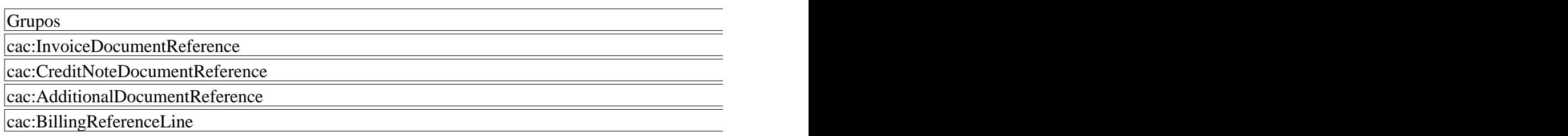

(C. F.).

 $\Box$ 

Disposiciones analizadas por Avance Jurídico Casa Editorial Ltda. Normograma del Sena ISSN Pendiente Última actualización: 20 de abril de 2024 - (Diario Oficial No. 52.716 - 3 de abril de 2024)